# **Structure of processes**

- Kernel sadrži 2 strukture koje opisuju proces
- **1. PT (process table**) = globalna tabela sa jednim ulazom za svaki proces
	- **PT ulaz opisuje stanje svakog aktivnog procesa** u sistemu,
- **2. u area** za svaki proces pojedinacno u-area **sadrži dodatne informacije** koje kontrolišu operaciju procesa.
- **Ulaz u PT** i **u-area** su deo **konteksta procesa**.
- **procesi** se **najviše razlikuju** po **njihovim adresnim prostorima**.
- U ovoj lekciji obradićemo:
	- stanja procesa i tranzicije
	- principe memorijskog upravljanja za procese i kernel i kako se upravlja virtuelnom memorijom
	- kontekst procesa i low-level algoritme koji manipulišu sa kontekstom procesa
	- način na koji kernel čuva kontekst procesa za vreme prekida, SC i kako nastavlja prekinuti proces
	- algoritme za manipulaciju procesnim adresnim prostorom
	- algoritme za sleep i wakeup

### **Process states and transitions**

- U lekciji 2 je data **osnovna šema** stanja procesa i tranzicija, a ovde će biti data **potpuna šema**.
- **Sledeća lista** sadrži **kompletno stanje procesa**:
	- 1. **User Running:**
	- 2. **Kernel Running:**
	- 3. **Ready to run in memory:**
	- 4. **Asleep in memory:**
	- 5. **Ready to run, Swapped:**
	- 6. **Sleep, Swapped:**
	- 7. **Preempted:**
	- 8. **Created:**
	- 9. **Zoombie:**

### **Process states and transitions**

#### ■ 1. User Running:

**Proces se izvršava** u korisničkom modu

#### 2. **Kernel Running:**

**Proces se izvršava** u kernelskom modu

#### ■ 3. Ready to run in memory:

Proces **se ne izvršava** ali je **spreman potpuno** čim ga kernel prozove

#### 4. **Asleep in memory:**

Proces je **uspavan u memoriji**

#### 5. **Ready to run, Swapped:**

 **Proces je spreman za rad**, ali je na **swapu** pa proces **swapper** mora da ga **prebaci u memoriju pre** nego što ga **kernel prozove**

### **Process states and transitions**

### 6. **Sleep, Swapped:**

**Proces je uspavan** na **swapu, prvo uspavan pa prebačen** na **swap**

### 7. **Preempted:**

- **proces se vraća** iz **kernelskog moda** u **korisnički mod**,
- **ali kernel** ga **preempt-uje**
- i **obavlja kontekst switch** da bi **aktivirao drugi proces**.
- **vrlo brzo** će preći u **stanje 3 (ready to run)**.

### 8. **Created:**

- Proces je **novo kreiran** i **nalazi se u tranzicionom stanju**,
- praktično, **proces postoji** ali **nije ni spreman za rad,** a **nije ni uspavan**,
- ovo je praktično stanje svih procesa izuzev za proces 0.

### 9. **Zoombie:**

Proces izvršava **exit SC** i nalazi se u **zombi stanju**.

Lesson VII Slide 4 of 71

- **Proces više ne postoji**, ali ostavlja **exit\_code**
- i **neke vremenske statističke podatke**
- **za procesa roditelja** koji ih sakuplja.
- **zombie** stanje je **finalno stanje** procesa.

### **full process-state diagram**

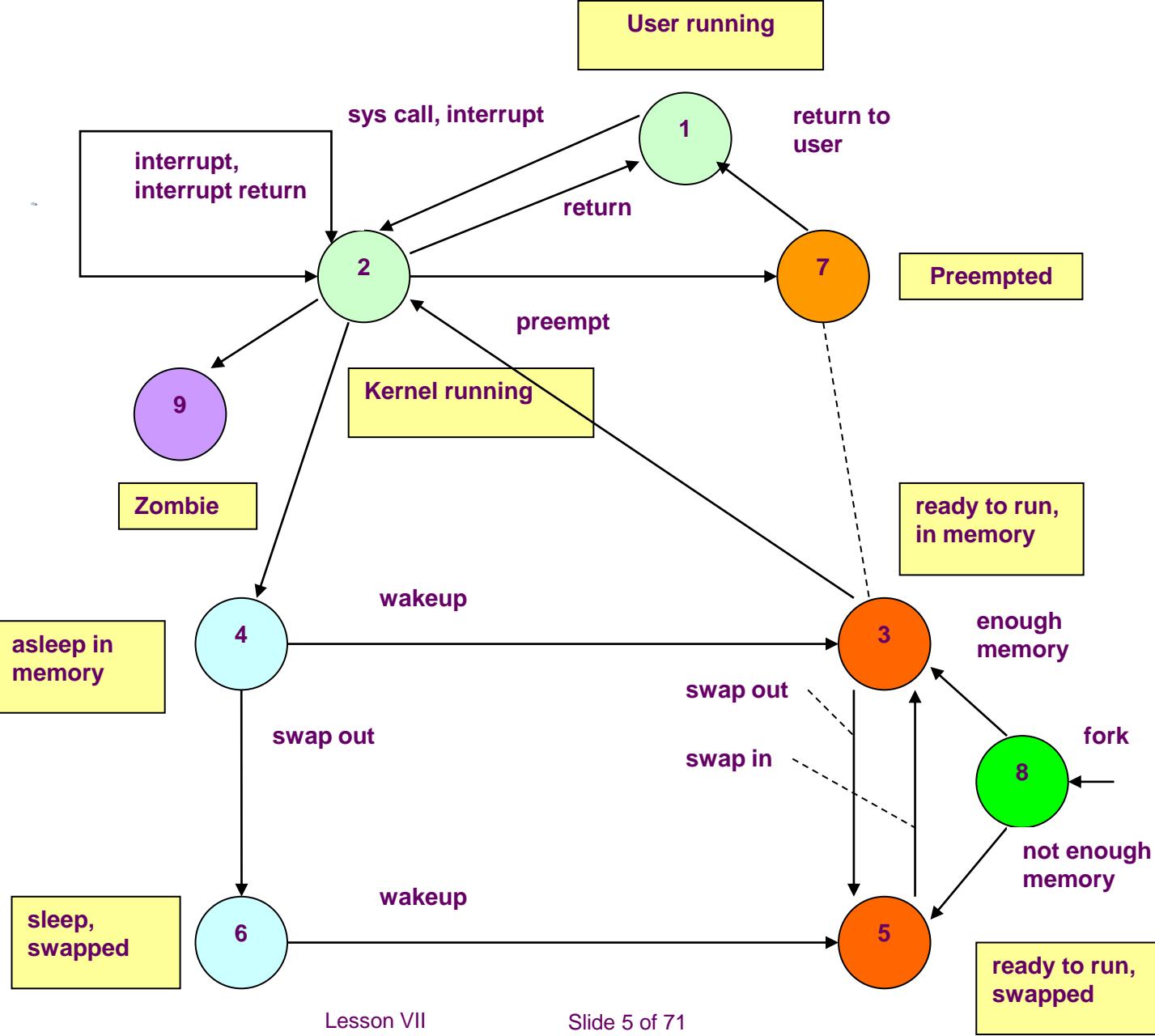

# **Proces-kontrolabilne tranzicije**

Proces **može sam kontrolisati neke tranzicije** na **user-nivou.**

### **1. Prvi slucaj - fork,**

- **proces** može da kreira novi proces (fork SC),
- a stanje novog procesa će biti ili 3 (**Ready to run in memory**) ili 5 (**Ready to run, swapped**)
- zavisno od kernela i to ne zavisi od samog procesa.

### **2. Drugi slucaj – SC (any)**

- proces može uvek sebe prebaciti sa 1 u 2 tako što pozove SC,
- ali za obrnutu transformaciju iz 2 u 1 proces nema kontrolu, to je pod ingerencijom kernela,
- a može da se to ne dogodi nikad  $(2-1)$ ,
- ako se pojavi **signal Termination** i da uleti u zombie stanje.

### **3. slucaj –SC exit** ,

- proces sam izvršava **exit SC**,
- koji ga prebacuje u **zombie** stanje.

## **Kernel-kontrolabilne tranzicije**

- **Sve druge tranzicije** su **pod kontrolom kernela**,
	- **zavise** od **spoljnih događaja**
	- **zavise** od **količine memorije**,
- **neka pravila** su **jasna**,
- **ni jedan proces** se **ne može preempt-ovati** dok je u **kernel modu**,
- **preemption**, samo kada se obavlja tranzicija **2->1**.
- **Sleep – Wakeup**
- **Swap-out, Swap in**
- **Ukoliko** je **preveliki broj procesa**,
	- **swapper** može **neki od procesa prebaciti iz** 
		- (**3-Ready to run in memory**)
		- <sub></sub>
		- (**5-Ready to run, swapped**).

## **PT entry + u area**

- **Dve strukture podataka** opisuju **stanje procesa**:
- **PT** ulaz: koji **sadrži polja** koja su uvek **raspoloživa kernelu**
- **u-area sadrži polja** koja su **potrebna jedino procesu koji se izvršava**
- kernel alocira prostor u **u-area** svaki put kada se **kreira novi proces**,
- tako da samo popunjeni ulazi u PT imaju svoje **u-area alokacije**.

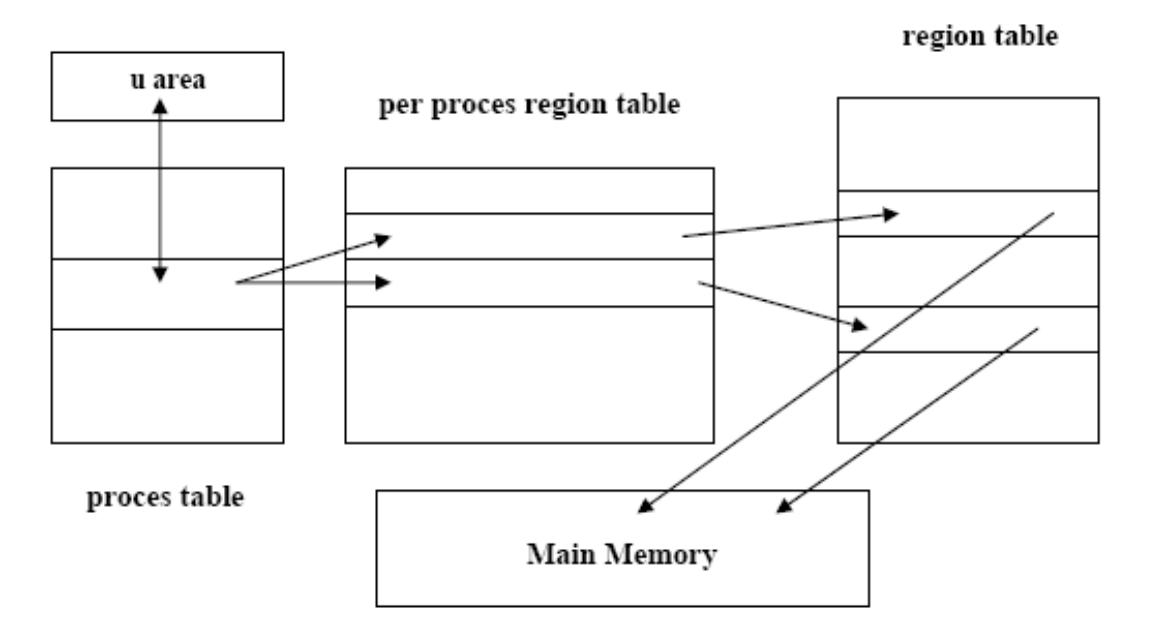

# **PT entry**

- Polja u PT ulazu su:
	- **1. state field**: identifikuje **stanje procesa**
	- **2. u-area pointers**:
	- omogućaju **kernelu** da **lociraju u-area** u memoriji ili eventualno na disku.
	- **Kernel koristi ove informacije za obavljanje Context Switch**,
		- kad se proces prebacuje iz stanja 3 (**ready to run in memory)** u 2 (**kernel running**) ili

iz stanja 7 (**preemted**) u stanje 1 (**user running**).

- Takođe, **kernel koristi** ove **infomacije kada radi swaping** ili **paging** procesa između **2 memorijska stanja** i **2 odgovarajuća swap stanja**..
- **3. proces size:** polje ukazuje kolika je **veličina procesa**, kako bi kernel mogao da alocira dovoljno memorije za proces

# **PT entry**

#### **4. user IDs or UIDs**:

**nekoliko user identifikatora** koji određuju **privilegije za proces**.

- Na primer UID polja određuju skup procesa koji mogu međusobno da
- **razmenjuju signale** između sebe.

#### **5. process IDs or PIDs**:

- nekoliko **proces identifikatora** koji **specificiraju relacione odnose između**  samih **procesa i**
- **ta polja** se **postavljaju prilikom fork SC**, kada proces **ulazi** u **stanje created**.
- **6. event descriptor: polje značajno** kad je proces **uspavan**
- **7. scheduling parameters:** 
	- omogućavaju kernelu da **odrede poredak** u kome se procesi pomeraju u stanja 2 (kernel running) i stanja 1 (user running)
- **8. signal field:**
	- **označava signale** koji su **poslati procesu** a **nisu** još **obrađeni**

#### **9. timer parameters:**

- označavaju **vreme izvršavanja** i **korišćenje kernelskih resursa** koji
- **omogućavaju accountig procesa** i
- **određivanje prioritet jednog procesa**. .

### **u area**

**u-area sadrži sledeća polja** koja **dopunski karakterišu stanja jednog procesa**:

**1. ukazivač na PT**

koji **identifukuje ulaz** koji odgovara **u-area**

**2. realni i efektivni user ID**

koji **opisuju prava-privilegije** koje **ima proces**

- **3. tajmersko polje:**
	- **zapisuje vreme procesa** i **njegove dece koji** su **proveli izvršavajući** se u **user i kernel modu**
- **4. signal array:**

**pokazuje kako** će **proces reagovati** na **signale**

**5. control terminal field:**

identifikuje **login terminala** koji **pridružen procesu** ako to postoji

**6. error polje:**

**zapisuje greške** koji se **dogodile** u **toku SC**

- **7. return value polje:**
	- **sadrži rezultat SC**

### **u area**

#### **6. IO parameters:**

 opisuju **količinu podataka za transfer**, **adresu source** i **destination data array** u korisničkom prostoru, **file ofset** itd

#### **7. tekući direktorijum i tekući root:**

koji opisuju **FS okolinu** za procese

### **8. UFDT:**

zapisuje **sve datoteke** koje je **proces otvorio**

#### **9. limit polja:**

 određuju **max veličinu procesa** i **datoteka** koje **proces može napraviti**

**10. permission modes polje:**

**definišu inicijalna prava pristupa** za **novu datoteku**

 **Svaka tranzicija ima poseban tretman** sa **fizičkom** i **virtulenom memorijom**

## **Layout of System Memory**

- Pretpostavimo da je **fizička memorija adresibilna** sa početnom adresom **0** i **tako sve** do **ukupne količine memorije**.
	- **proces** na UNIX-u se sastoji od **3 logičke sekcije**: **text, data i stack**.
		- **text sekcija**
			- **sastoji** se od **seta instrukcija** u kojima nalaze programske adrese (skokovi i pozivi procedura),
		- **data sekcija**:
			- sadrzi adrese za pristup **globalnim promenljivim**
		- **stack sekcija**:
			- adrese za pristup **lokalnim podacima u procedurama**.
- **Umesto** da se bave **fizičkim adresama**, **prevodioci** koriste princip **virtuelnih adresa**, i oni ne treba da znaju gde će kernel njihove programe napuniti za **vreme izvršavanja**.
- Takođe više **varijanti istog programa** mogu postojati u **memoriji**, svi imaju **iste virtualne** ali **različite fizičke adrese**.
- **Deo kernela i hardvera** koji obavlja **translaciju virtulenih** u **fizičke adrese** naziva se **MMU** (memory management unit-subsystem)

# **Regions**

- Kernel kod UNIX System V deli **virtuelni adresni** prostor procesa u **logičke regione**.
- **Region** je **kontinualni područje virtulenih adresa** procesa koje se tretiraju kao poseban objekat koji se može **deliti** ili biti **zaštićen/private**.
- To znači da su **text, data** i **stack posebni regioni procesa**.
- **Više procesa mogu** da **dele jedan region**,
	- na primer **više procesa koji izvršavaju isti program, deliće text region,**
	- a **moguće** je da **više procesa** imaju **zajedničke podatke** pa će imati **deljivi data region**.
- **Kernel sadrži**
- **1. RT - region tabelu** (jednu i globalnu)
	- za **svaki region postoji jedan ulaz**,
	- koji treba da **definiše** njegovu **virtulenu i fizičku adresu**.

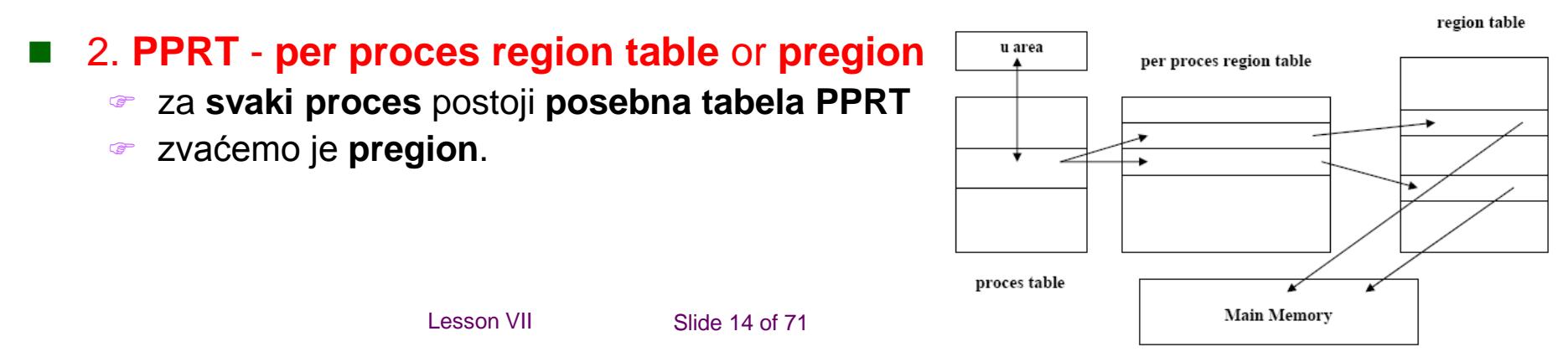

# **pregion entry**

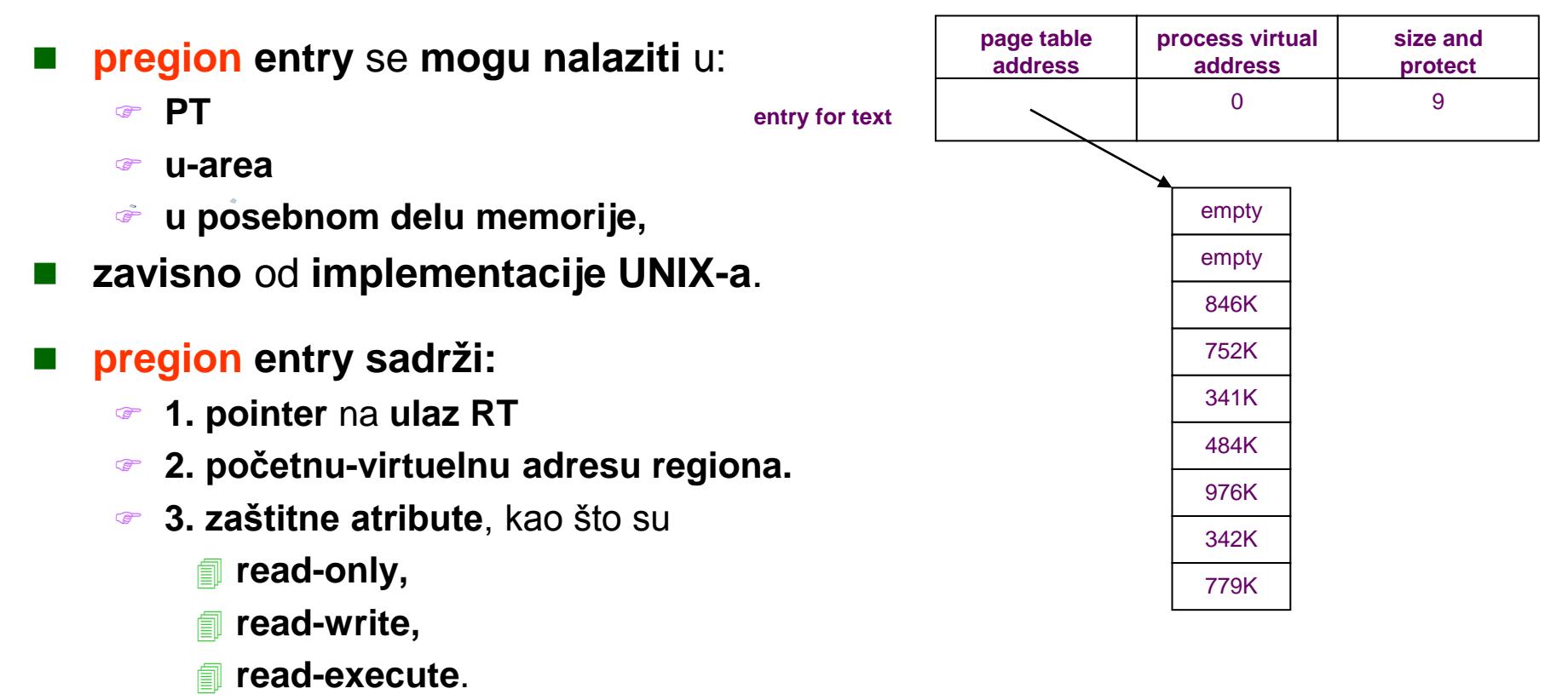

- **Deljivi regioni** mogu imati **različite virtulene adrese** za **različite procese**.
- **pregion i region** liče na **FT i inode strukturu**,
	- **više procesa mogu** da **dele regione**,
	- kao što **mogu** da **više procesa pristupaju datoteci preko FT i inode tabele**.

# **regions, pregion, primer**

- Na sledećoj slici su data **2 procesa A i B**, sa njihovim regionima, pregionima i virtulenim adresama gde su regioni konektovani.
- **Oba procesa dele text region a**, koji za jedan proces počinje na **virtuelnoj adresi 8K** i na **virtulenoj adresi 4K**, dok su im **data** i **stack regioni privatni.**

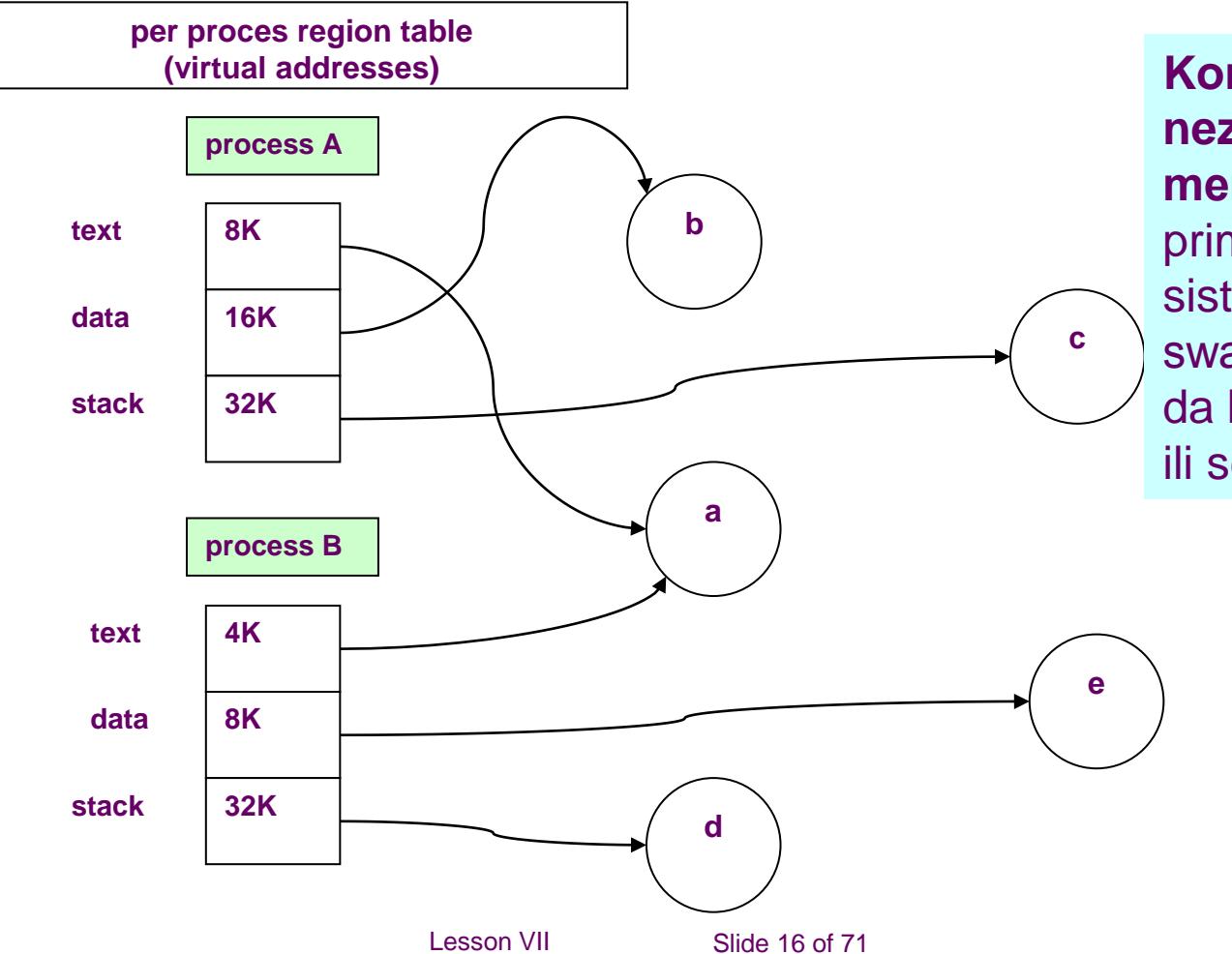

**Koncept regiona** je **nezavistan** od **memorijske šeme** koju primenjuje operativni sistem, da li je paging ili swapping system, a takođe da li se primenjuje paging ili segmentacija

## **Pages and page tables**

- **Kernel mapira virtulene** u **fizičke adrese** preko **tabele stranica**,
- tako što **mapira logičke stranice regiona** u **fizičke stranice**.
- Pošto je **region kontinulani opseg virtuelnih adresa**,
	- **logička stranica je index** u **tabelu stranica**
	- koja **pored mapiranja** može sadržavati i **neke zaštitne bite**,
	- a svaki ulaz u **RegionTable** sadrži **ukazivač** na **PageTable**.
- **PageTable** je jedna od **tipičnih kernelskih data struktura**.

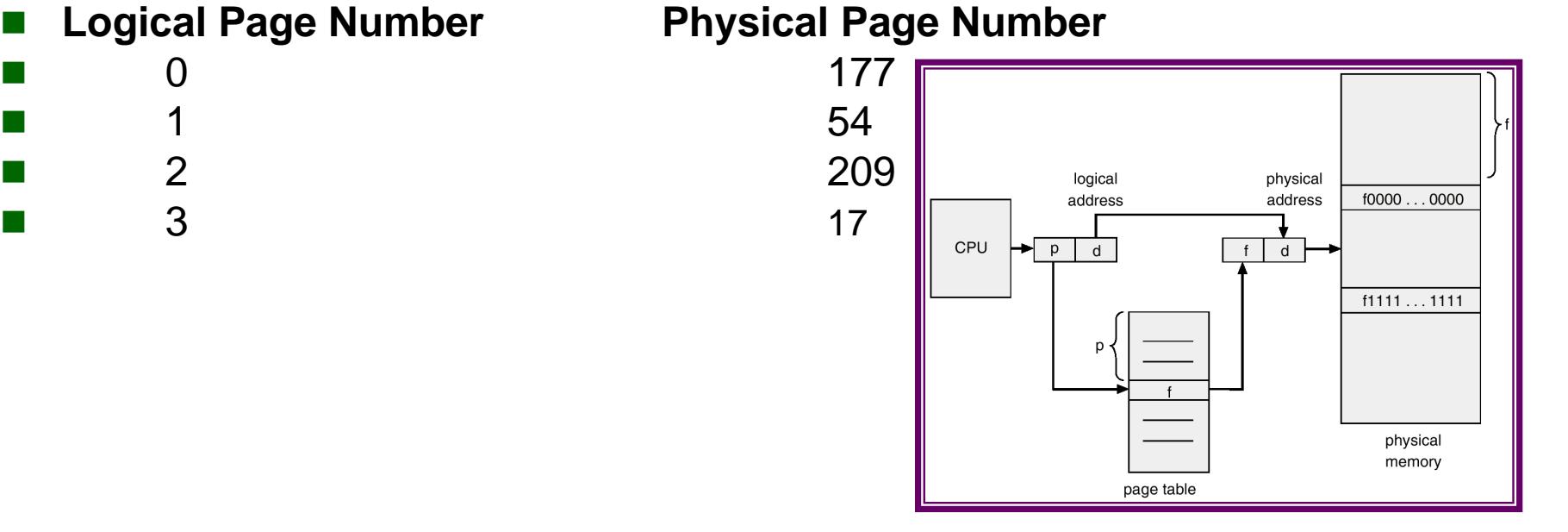

# **paging example**

- **Pretpostavimo** da je **page size=1K**, i pretpostavimo da proces pristupa virtuelnoj adresi 68.432.
	- **Pregion ulazi** ukazuju da je to **virtulena adresa** u **stack regionu** koja počine na 64K (65536) i pretpostavimo da stack raste na gore.
	- Kada **oduzmemo adresu** 68432 -65536 dobijamo **offset 2896** unutar **regiona**.
	- Pošto imamo **1K pages**, ta adresa je **page 2** (stranice se broje od 0) sa offsetom 848 unutar stranice, a iz **PageTable** se čita da ta stranica počinje na **986K.**

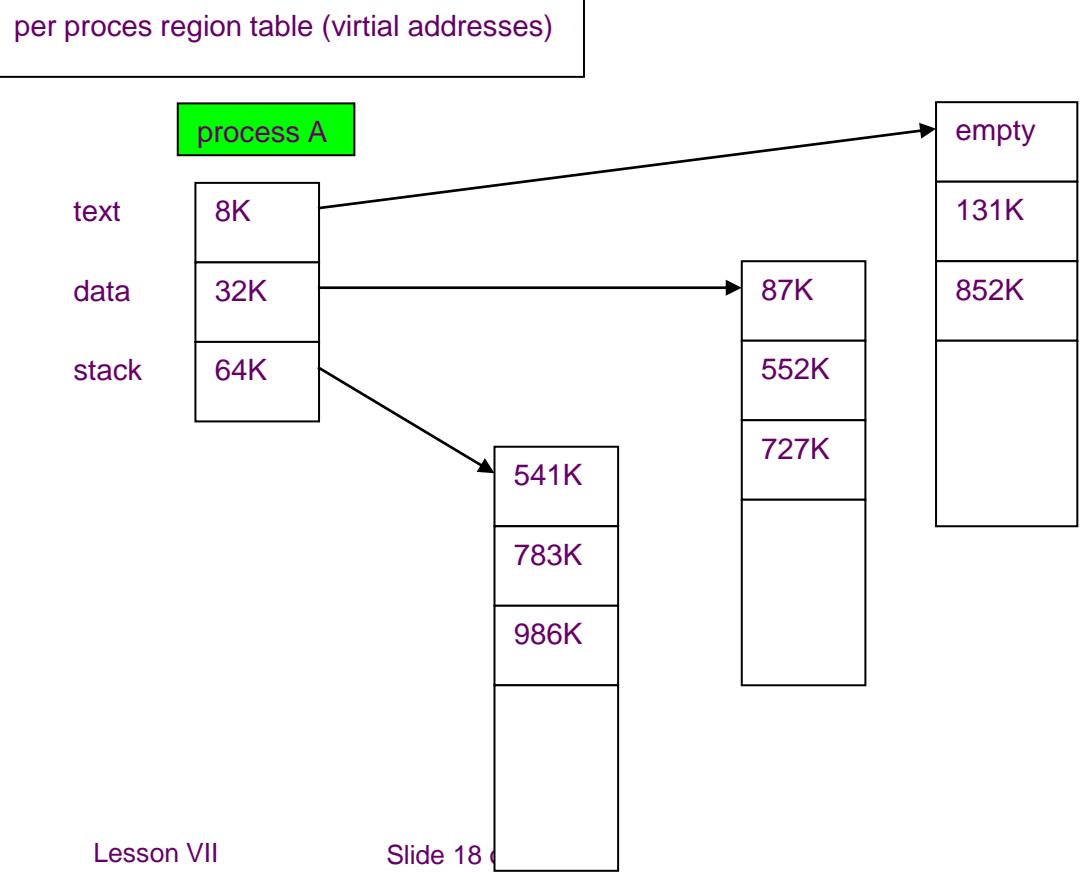

# **register triplet**

- Moderne mašine koriste različite **hardverske registre** i keš da **ubrzaju straničenje.**
- **Pretpostavimo** sledeći **memorijski model**:
- memorija je organizovana u **1K pages**
- sistem sadrži skup **tripleta memorijskih registara**, od kojih:
	- **1. prvi registar** sadrži **adresu PageTable** u **memoriji**,
	- **2. drugi registar** sadrži **početnu virtuelnu adresu** mapiranu preko ovog tripleta
	- **3. treći registar** sadrži **kontrolne informacije**, kao što su
		- **broj stranica** u **PageTable**,
		- **prava pristupa** za **stranicu**.
- Ovaj model odgovara **regionima**,
	- kada **kernel priprema proces** za **izvršavanje**
	- on puni **ove triplete** na **bazi pregion ulaza**.

#### Ako **proces generiše adresu koja prevazilazi njegov adresni pi**

- **hardver** mora da reaguje sa **exception handler-om**
- ako **proces** pokušava da piše **po read-only** stranici
- **sve** se **završava** sa **exit-om** za taj **proces**

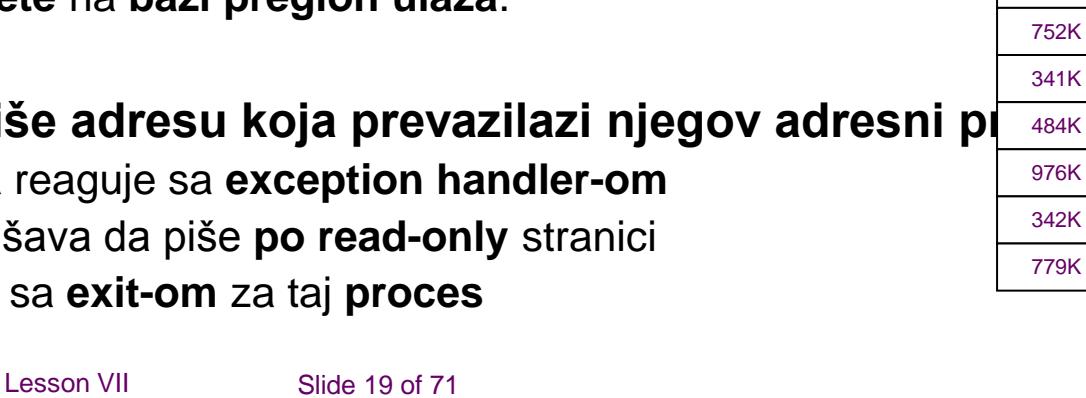

**entry for text**

**page table address**

**process virtual address**

> empty empty 846K

0 9

**size and protect**

## **layout of kernel**

- **Kada** se **kernel izvršava** u **kontekstu procesa**, **virtulena memorija** dodeljena **kernelu** je **nezavisna** od **svih procesa**.
- **code i data** za **kernel** ostaju u **sistemu permanentno**
	- **svi procesi** je **dele**,
	- kada se sistem podiže, **kernelski kod** se puni u memoriju,
	- **postavljaju se potrebne tabele i registri** da mapiraju virtulene adrese u fizičke adrese.
- **Kernelska PageTabela** je **analogna PageTabeli** dodeljena procesima i mehanizam za adresnu translaciju je sličan kao kod **korisničkih adresa**.
- Kod mnogih mašina, **virtuleni prostor se deli na više klasa**, uključujući **sistemsku** i **korisničku klasu**, a svaka ima sopstvenu **PageTable**.
- Kada se **proces prebaci** u **kernel mod**,
	- dozvoljava mu se pristup **kernelskim adresama**,
	- ako je u korisničkom modu blokira mu se pristup kernelskim adresama,
	- što se postiže tako što **OS sarađuje sa hardverom** ili se **puni specijalni registri u CPU**
	- (podsetimo, proces prelazi u kernelski mod samo **preko SC** ili ako se dogodi **prekid**)

### **Layout of kernel**

- Evo **jednog primera na slici**,
- gde je **virtuleni prostor kernela od 0-4M-1**
- a **korisnički prostor preko 4M**.
- Postoje **2 skupa registarskih tripleta**,
- od koji **prvi skup definiše kernelske adrese**, a **drugi korisničke triplete**.
- **Svaki triplet ukazuje** na **PageTable** koja definiše **vezu između virtulenih** i **fizičkih adresa.**
- Naravno **proces** će **moći da pristupi kernelskim adresama** i **kernelskim tripletima samo u kernelskom modu.**

**address of page table**

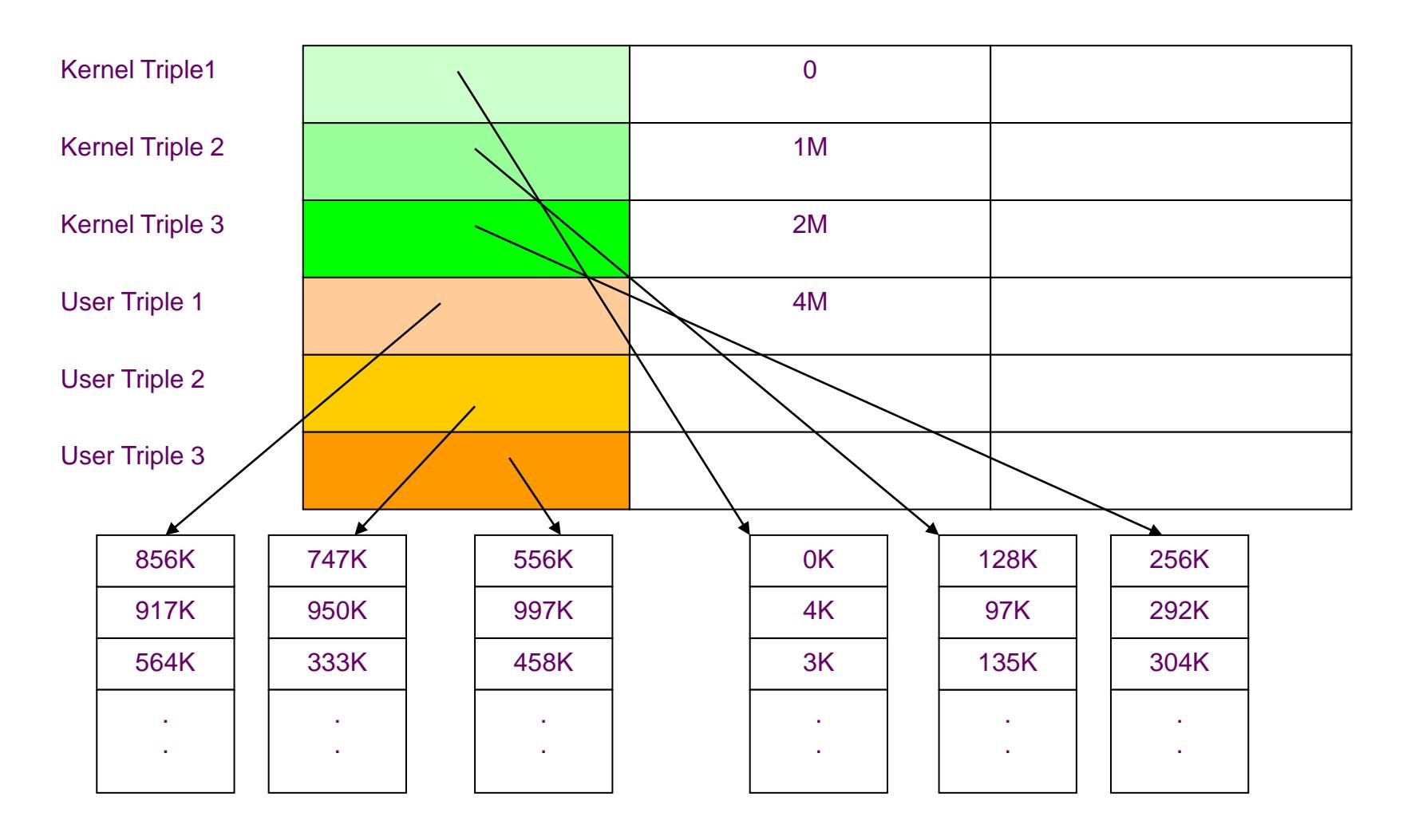

#### **Proces (region) page**

#### **Kernel Page Tables**

■ Neki sistemi organizuju kernelsku memoriju tako da je većina virtuelnih adresa identična sa svojim **fizičkim**, ali u-area zahteva virutuelno mapiranje i za kernel. **table**

### **u area**

- **Svaki proces** ima privatnu **u-area**,
	- ali kernel joj pristupa samo ako ima **jedna jedina u-area** u sistemu,
	- i **to od procesa koji se izvršava**.
- Kernel menja svoju mapu za adresnu translaciju u **saglasnosti sa procesom** koji se **izvršava pristupajući u-area tog procesa**.
- Kada se prevodi OS, punilac-loader dodeljuje **promeljivu u**, na **fiksnu virtulenu adresu.**
- Vrednost ove promenljive i njena adresa su poznati ostalim delovima kernela, a posebno je to značajno za modul koji obavlja **kontext switch**.
- Adresa **u-area** je različita **za svaki proces**, ali **kernel** joj pristupa **preko iste virtuelne adrese**.
- **Svi procesi** pristupaju svojoj **u-arei** kada su **kernelskom modu**,
- nikako kada su u user modu.
- **Kernel** preko **svoje virtulene adrese** može pristupati **samo jednoj u-area** i to **onoj** od **aktivnog procesa**.

### **u area - example**

- Na primer prepostavimo da je
- **u-area 4K veličine** i
- nalazi se na **kernelskoj virtulenoj memoriji 2M**, kao na slici.
- Za kernel su prikazana **3 tripleta**,
	- **prvi triplet** je **kod kernel-a**,
	- **2-gi triplet** je **data kernel-a**, a
	- **treći** je **u-area pointer**, i trenutno ukazuje na **u-area procesa D**.
- Ako bi kernel želeo da pristupa **u-area procesa A,** on kopira odgovarjuću informaciju o **PageTable** za u-area procesa A u svoj treći registarski triplet.
- Naravno, uvek **treći triplet** mora da ukazuje na **u-area aktivnog procesa.**
- **Prilikom CSw ne menjaju se prva 2 tripleta kernela** zato sto svi procesi dele **kernelski code i data**.

### **u area - example**

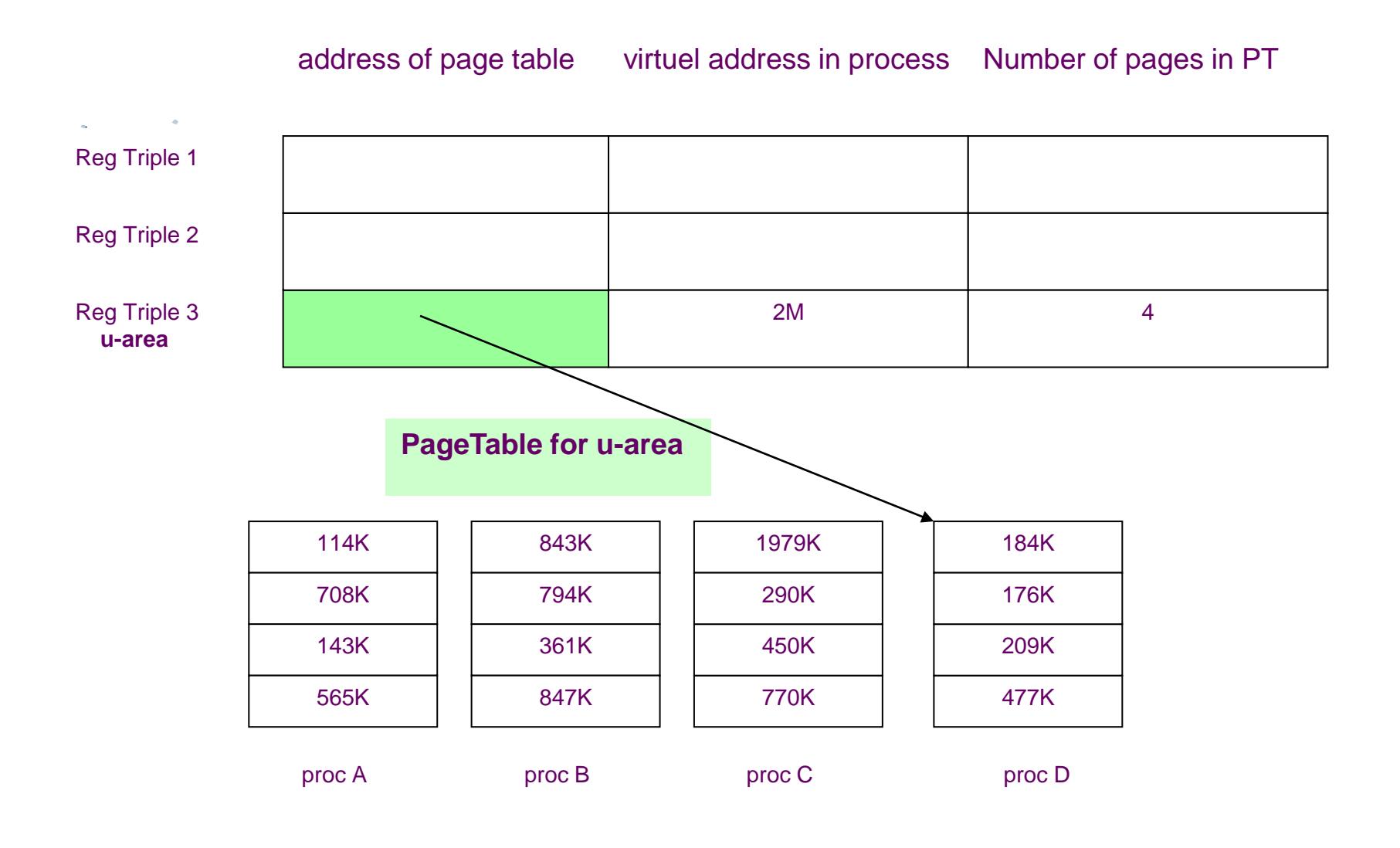

### **Context of a process**

#### **Kontekst procesa sastoji** od

- **sadržine** njegovog **adresnog prostora**
- **sadržine** hardverskih **registara CPU**
- **kernelskih data struktura** koje **pripadaju procesu**.
- Formalno, **kontekst procesa** je **unija** njegovih:
	- **user-level konteksta – memory context**
	- **registarskog konteksta**
	- **system-level konteksta**.

### **user-level context – memory context**

- **User-level kontekst** sastoji se:
	- **text**
	- **data** 
		- **stack**
		- **shared memorije** koja **okupira virtuleni adresni prostor procesa**
- **Delovi virtuelnog** adresnog prostora **procesa mogu biti** 
	- delimično u memoriji
	- delimično na swapu

## **register-level context**

- **Registarski kontekst sastoji** se od **sledećih komponenti**:
- **PC (program counter)** specificira **adresu sledeće instrukcje** koju će CPU izvršavati (adresa je **virtulena** u kernelskom ili korisničkom prostoru)
- **PSW (processor status register)** sadrži **status hardvera**.
	- Po pravilu delovi registra sadrže informacije vezane za **zadnju izvršenu CPU instrukciju**, tipa da li je rezultat **pozitivan, ili negativan**.
	- Drugi delovi registra mogu ukazivati na **prekoračenje** (**carry flag**).
	- Veoma bitna infomacija je **u kom režimu** se izvršva proces (**kernel mode, user mode**), što govori da li proces može izvršavati privilegovane instrukcije i da li može pristupati **kernelovim data stukturama**.
- **SP (stack pointer)** sadrži tekuću adresu **sledećeg ulaza** u **korisničkom** ili **kernelskom stack-u**. Naravno, CPU arhitektura diktira da li SP ukazuje na prvu prvu free lokaciju na stacku ili na zadnju zauzetu, kao i smer u kome **stack raste na gore i na dole.**
- **GPRs (general-purpose registers)** sadrži podatke koji se generišu u procesu za vreme izvršavanja

 $\mathcal{L}_{\text{max}}$ 

## **System-level context-static part**

#### **System-level context** procesa ima:

- statički deo
- dinamički deo
- pri čemu proces ima **jedan statički deo** za vreme svog izvršavanja,
- dok može imati **više dinamičkih delova**.
- **Dinamički deo system-level** konteksta je
	- **stack of contex leyers** (stek kontekst lejera)
	- koje **kernel gura** i **skida sa steka**
	- na bazi različitih događaja.

#### **Static part** System-level kontekst **sastoji** od **sledećih komponenti**:

- **PT entry** procesa **definiše stanje procesa** (sekcija 6.1) i sadrži kontrolne informacije koji kernel uvek može pristupiti
- **u-area procesa** sadrži **kontrolne informacije koje su jedino potrebne** u **kontekstu procesa**. **Generalne informacije** kao što su **prioritet procesa** se čuvaju u **proces tabeli,** pošto se njima pristupa izvan konteksta procesa

#### **Pregion ulazi, region tabele i tabele stranica**,

- definišu **mapiranje** između **virtuelnih i fizičkih adresa** i zato definišu **text, data i stack regione procesa**.
- **Ako više procesa dele iste regione**, ti regioni su sastavni delovi konteksta **svakog procesa**, zato što svaki proces **manipuliše regionom nezavisno**.
- Lesson VII Slide 29 of 71 Takođe, deo memorijskog upravljanja predstavlja task **koji označava koji deo adresnog prostora nije u memoriji, odnosno nalazi** i na **swap.**

## **System-level context-dynamic part**

- **Kernelski stack** sadrži **stack-frames (okvire) kernelskih procedura** kada **se proces izvršava** u **kernelskom modu**.
- Mada svi procesi izvršavaju identičan **kernelski kod**, svi imaju **privatne kopije kernelskog stack**, koji opisuje **specifično pozivanje kernelskih funkcija**.
	- Na primer, **jedan proces** može pozvati **creat SC** i otići na spavanje dok kernel ne dodeli novi inode za njega, a **drugi proces** može pozvati **read SC** i otići na spavanje dok se obavi transfer podataka.
	- **Oba procesa izvršavaju kernelske funkcije** ali imaju **posebne kernel stacks**.
- **Kernel mora da bude sposoban da obnovi sadržaj kernelskog** steka i poziciju **SP registra** da bi nastavio izvršavanje procesa u **kernelskom modu**.
- Mnogi sistemi plasiraju **kernelski stek u u-area**, mada može da postoji i kao **nezavisna celina** u **memoriji**.
- **Kernelski stek** se prazni kada se proces vrati u **user mod**.
- **Layers**: **Dinamički deo system-level konteksta procesa** se **sastoji** od **skupa layera**, koji rade na **principu LIFO stacka**.
- Svaki **system-level kontekst layer sadrži informacije** da **rekonstruiše prethodni sloj**, uklučujući **registerski kontekst prethodnog sloja**.

### **System-level context-dynamic part**

- **push:** kernel **gura** kontekst layer na **stack**
	- kada se **dogodi prekid**
	- kada proces **obavi SC**
	- kada se obavi **kontekst switch**
- **pop:** Kernel **skida** sa steka konteks layer
	- kada se obavlja **povratak iz obrade prekida**
	- kada se **završi SC**
	- kada se obavlja **kontekst switch**.
- **CSW:Kontekts switch** obuhvata **push i pop system-level kontekst layera**:
	- **kernel gura** na **stek layer starog procesa**
	- **skida** sa **steka layer novog procesa**.
- **PT ulaz memoriše informacije neophodne** da se **rekonstruiše tekući kontekst layer**.

### **System-level context example**

- Na sledećoj slici su **prikazane komponente konteksta procesa**.
- **Leva strana slike sadrži statičku porciju** konteksta, koja se sastoji od **user-level konteksta** (text, data, stack, shared memory),
	- **statičkog nivoa systemskog konteksta** (PT, u-area, pregion ulazi).
- **Na desnoj strani** nalazi se **dinamički deo konteksta**,
	- koja se sastoji od više **stack okvira**,
	- gde svaki okvir sadrži **sačuvani registarski kontekst** prethodnog nivoa
	- to je **kernelski stack**.
	- **Nivo 0 predstavlja user-level kontekst**,
	- stack je ovde u korisničkom prostoru, kernelski stack je ovde null.

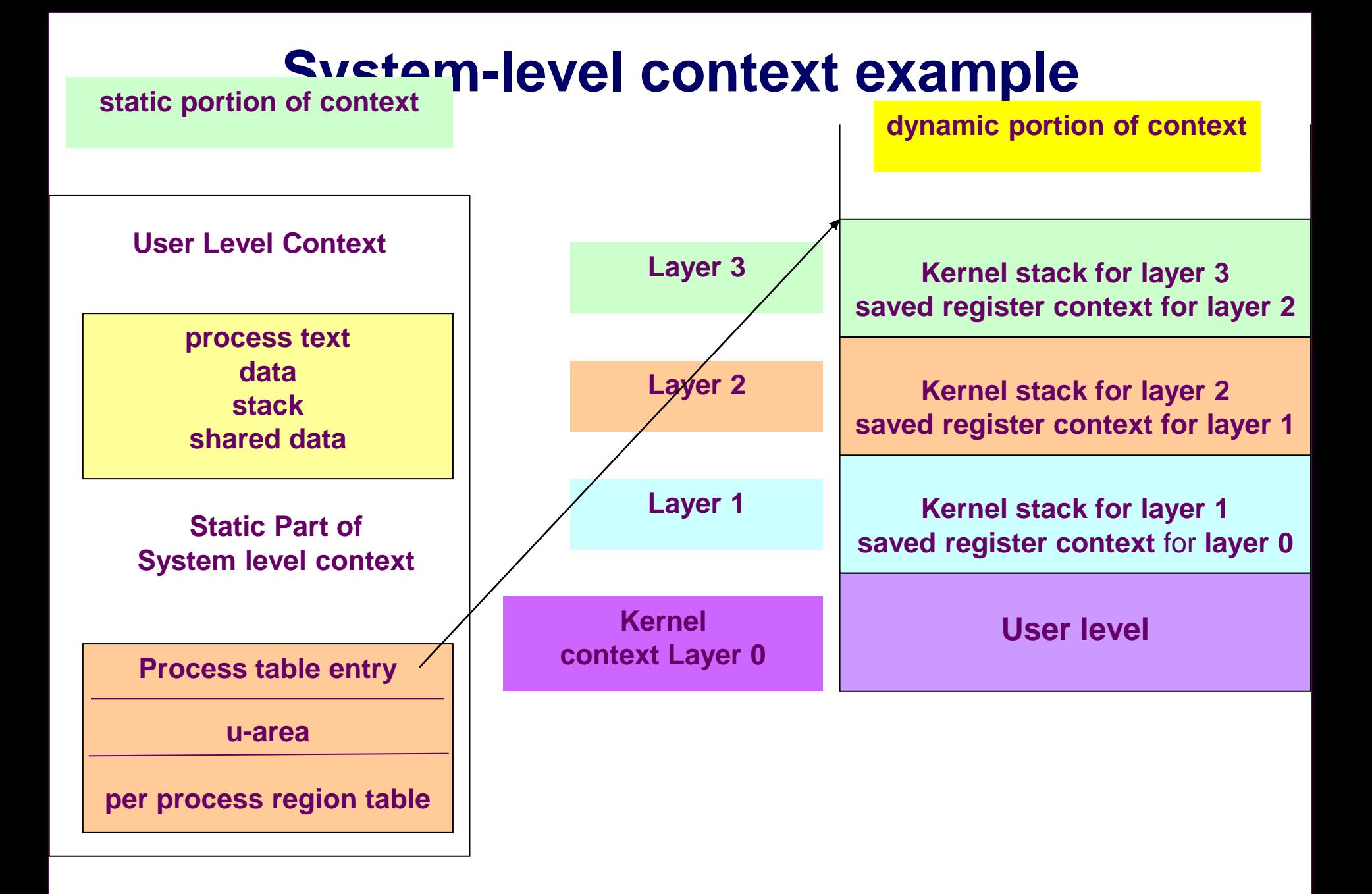

### **Saving the context of a process**

#### **kernel** čuva **kontekst procesa**

**by push** of novi system context layer,

#### a to se **dešava uvek**

- kada se **dogodi prekid**
- kada proces **izvršava SC** ili
- kada kernel obavlja **context switch.**

### **Interrupt - example**

 Na sledećoj slici **prikazaćemo situaciju** kada **proces obavi SC**, a dogodi se **disk prekid**, a tada se dogodi **clock prekidni signal**. Svaki put kada sistem **primi prekidni signal** ili **obavi SC**, kreira se novi **kontext layer** i čuva se registarski kontekst **prethodnog layera**.

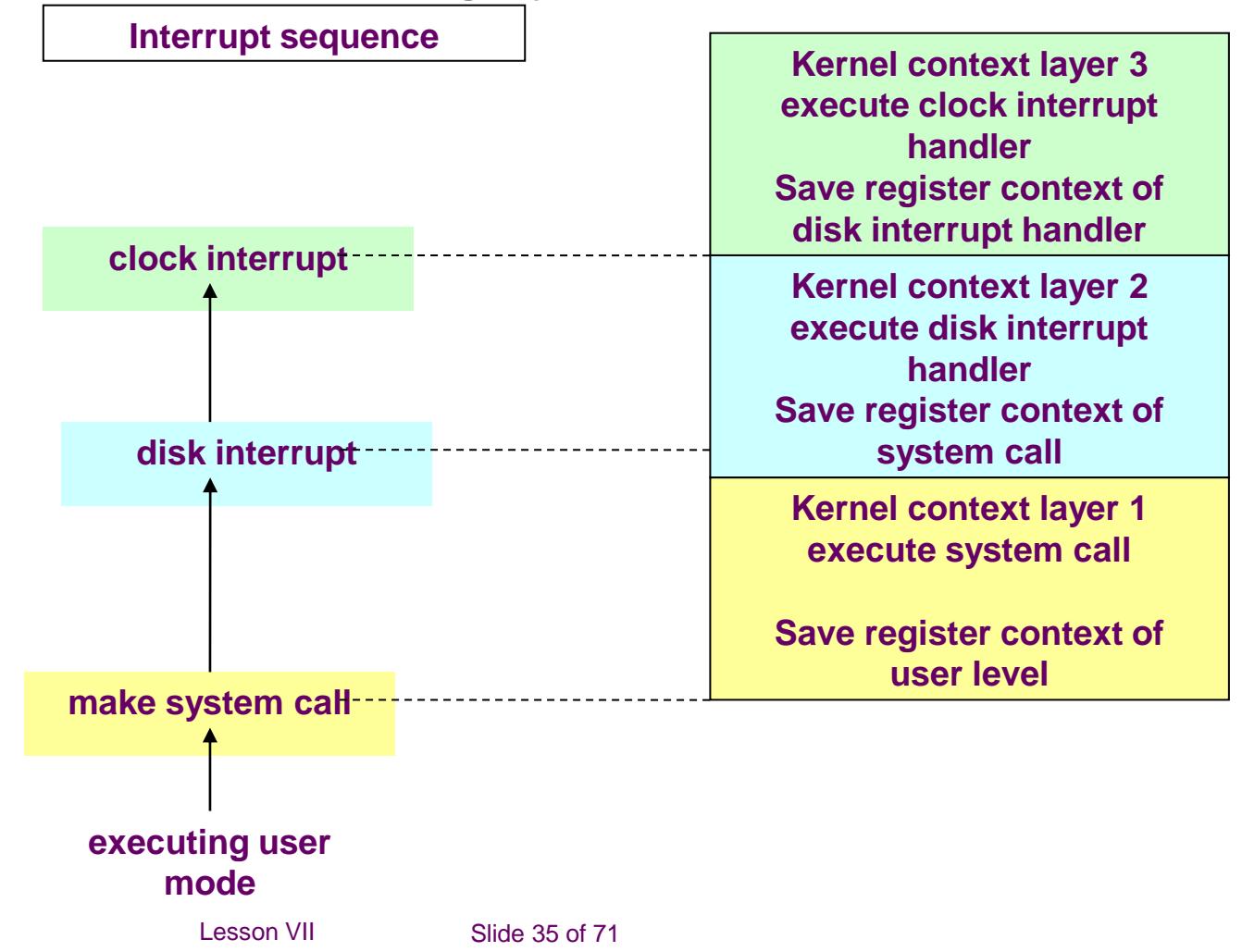

## **Context switch**

#### **kernel omogućava context switch** pod **4 uslova**:

- **1. kada proces** samog **sebe uspava**
- **2. kada proces završava aktivnosti**, obavlja **exit**
- **3. kada se vrati iz SC(kernel mode**) u user mode, ali nije najpogodniji proces koji bi nastavio rad (ima prioritetnijih)
- **4. kada se vrati iz prekida u user mod**, ali nije najpogodniji proces koji bi nastavio rad (ima prioritetnijih)
- Kernel čuva **integtritet** svojih struktura
- **sprečavajući proizvoljan CSw**
- **a mora obezbediti** da **stanje podataka bude konzistetno pre nego što odobri CSw**:
	- na primer da li su podaci **ažurirani,**
	- da li su redovi čekanja povezani **korektno**,
	- da li su **lock-ovi postavljeni** ili **skinuti korektno**.
- **Procedura** za **CSw** je slična kao **interrupt handling** ili **SC**,
	- sa **izuzetkom** što **kernel obnavlja kontekst layer drugog procesa**
	- umesto sa obnavlja **prethodni kontekst** istog procesa.

## **scenario (pseudo-code) za CSw**

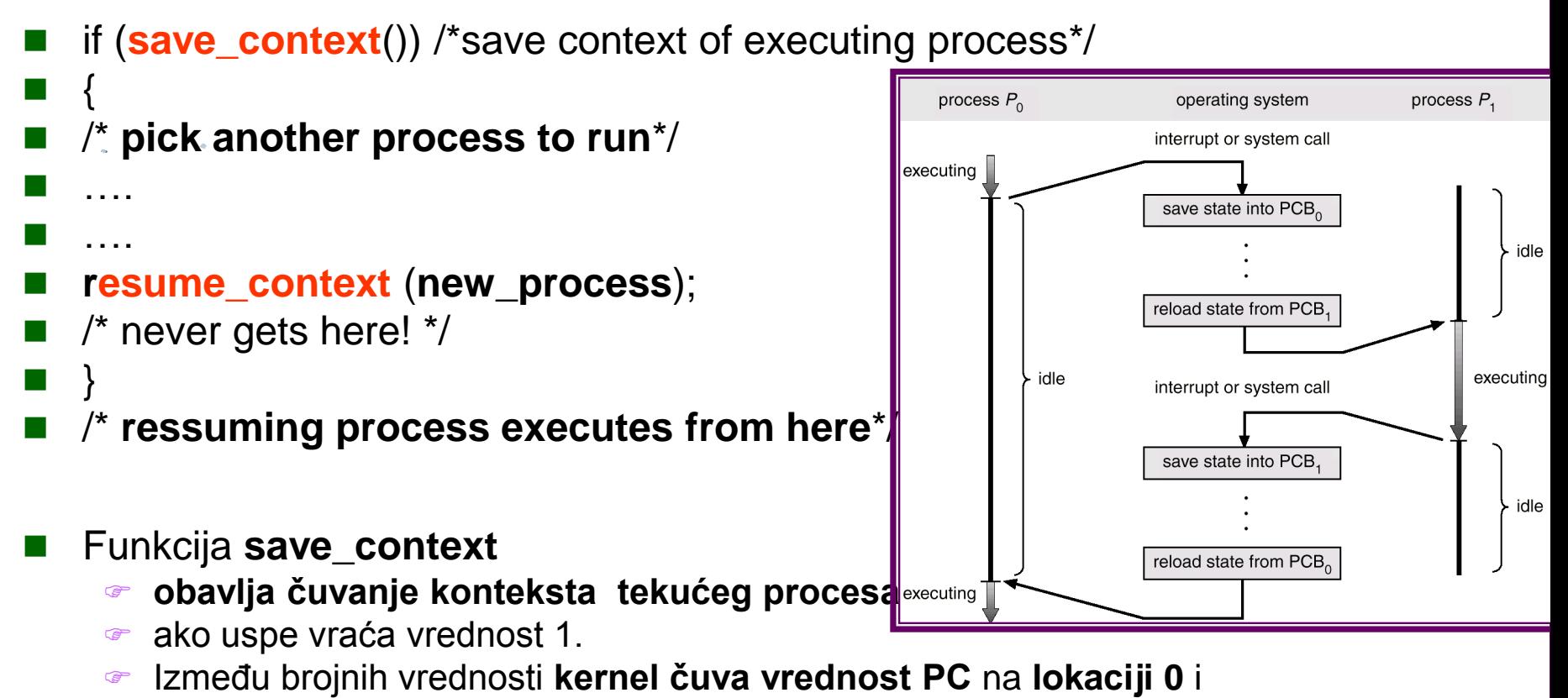

to se koristi kao **povratna vrednost** iz funkcije **save\_context()**.

### **scenario (pseudo-code) za CSw**

#### **Primer CSW(A)->B**

#### **Kernel**

- nastavlja da izvršava **kontext** starog procesa A,
- tako što bira **novi proces B** i
- poziva **resume\_context**
- koja će **obnoviti kontekst novog procesa B.**
- Kada se **obnovi njegov kontekst**, **CPU izvršava proces B**,
	- dok **proces A** ostaje u svom **sačuvanom kontekstu**.
	- njega će aktivirati **neki drugi proces**,
	- koji će **obaviti CSw** i
	- **izabrati njega**, a **on će nastaviti** u **/\*ressuming ....\*/**

## **Saving context for abortive returns**

- **Postoje situacije** kada **kernel mora prekinuti tekuću sekvencu** i neposredno **izvrštiti prethodno sačuvani kontekst**.
- U sekcijama ove glave obradićemo situacije kada se **sleeping** ili **signali**  nateraju proces da **iznenada promeni svoj kontekst**.
- **Algoritam koji čuva kontekst** je **setjmp**,
- dok **algoritam koji obnavlja kontekst** je **longjmp**.
- **Metodi** su **identični** kao u funkciji **save\_context**,
	- **izuzev** što **save\_context** gura novi **context layer**,
	- dok **setjmp memoriše sačuvani kontekst** u **u-aera** i
	- i nastavlja da izvršava **stari kontekst layer.**
- Kada kernel obnavlja kontekst koga je sačuvao **setjmp**,
- on obavi **longjmp** koji obnavlja kontekst iz **u-area**.

### **Manipulation of the process address space**

- Do sada nismo uključivali **priču** o **virtulenoj memoriji i regionima u okviru SC** i **CSw**, međutim to je jako bitno **jer** se **memorija procesa može dinamički menjati.**
- **RT ulaz** sadrži **sledeće informacije** koje **opisuju region**:
	- **1. ukazivač** na **inode datoteke** koja je **napunjena** u **region**
	- **2. tip regiona** (text, shared memory, private data, stack)
	- **3. veličina regiona**
	- **4. lokacija regiona** u fizičkoj memoriji
	- **5. status regiona** koji može biti kombinacija:
		- **locked**: zaključan
		- **in demand**: traži se
		- **in process** of **being loaded into memory**
		- **valid** (loaded into memory)
	- **6. RC**, koj predstavlja **broj procesa** koji **imaju referencu na taj region**

### **Manipulation of the process address space**

- **Operacije** koje deluju na **region** su:
	- **lock**
	- **unlock**
	- **allocate**
	- **attach regiona u virtuleni memorijski prostor procesa**
	- **change size**
	- **load a region from file**
	- **free oslobađanje fizičke memorije regiona**
	- **detach regiona iz virtuelnog memorijskog prostora procesa**
	- **duplikacija sadržine regiona**
- Na primer kada se izvršava **exec SC**,
	- koji prepisuje korisnički adresni prostor sa sadržajem egzekutabilne datoteke,
	- **detach-uju** se stari regioni,
	- **oslobađa** se adresni prostor procesa osim ako nisu deljivi,

Lesson VII Slide 41 of 71

- **alociraju se novi regioni**
- attach-uju se regioni i pune se sa sadržajem datoteke.
- Opisaćemo sve region operacije u detalje.

## **locking and unlocking region**

- Kernel ima mogućnost
	- da obavi **lock i unlock** regiona
	- a **da ga ne oslobađa** (kao kod inoda iget i iput).
- Kernel **lockuje region** da bi **sprečio druge procese da manipulišu** a njim,
- a potom ga oslobodja sa unlock

# **Allocating a Region (RT entry)**

- Kernel alocira novi region (alogoritam **allocreg**) za vreme SC
	- **fork**
	- **exec**
	- **shmget** (shared memory).
- Kernel sadrži RT čiji ulazi se nalaze (formiraju) u
	- linkovanoj slobodnoj listi ili
	- u aktivnoj linkovanoj listi.
- Kada se alocira RT ulaz,
	- kernel **uklanja prvi raspoloživi ulaz** iz **slobodne liste**,
	- stavlja ga u **aktivnu listu,**
	- **lock-uje taj region** i
	- **markira njegov tip** (shared, private).
- Uz par izuzetaka, **svaki proces** se **udružuje sa egzekutabilnom datotekom** kao rezultat **exec SC** koji poziva **allocreg** koji setuje **inode** polje u **RT ulazu** da **ukazuje** na **napunjenu datoteku**.
- **Inode identifukuje region u kernelu**, tako **drugi procesi mogu** da **dele** taj **region**. **Za svaki proces** koji **deli region**, **kernel će inkrementirati RC** i **sprečiti** da se **region** oslobodi **sve dok ga procesi koriste**.
- **Allocreg** vraća **locked alocirani region**.

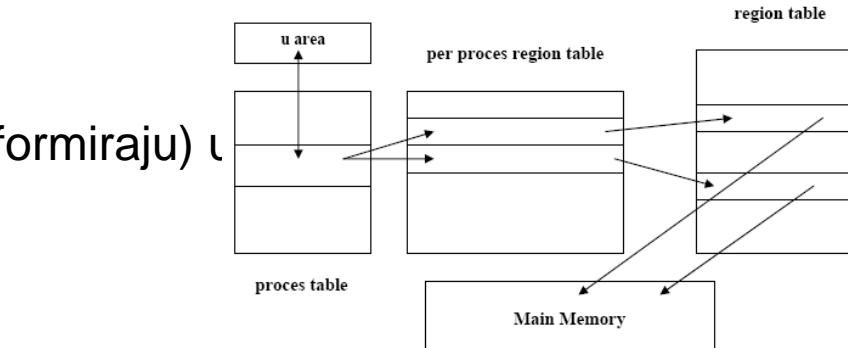

### **algortithm allocreg**

- **algortithm allocreg /\* allocate a region data structure\*/**
- **input:**
	- (1) inode pointer
	- $\mathscr{F}$  (2) region type
- **output:**

 $\overline{\phantom{a}}$ 

a s

}

- **locked region**
- **remove** region from **linked list** of **free regions**;
- **assign** region **type**;
- **assign** region **inode pointer**;
- if (inode pointer **not null**) **increment inode RC**;
- **place** region on linked list of **active region**;
- **return(locked region**);

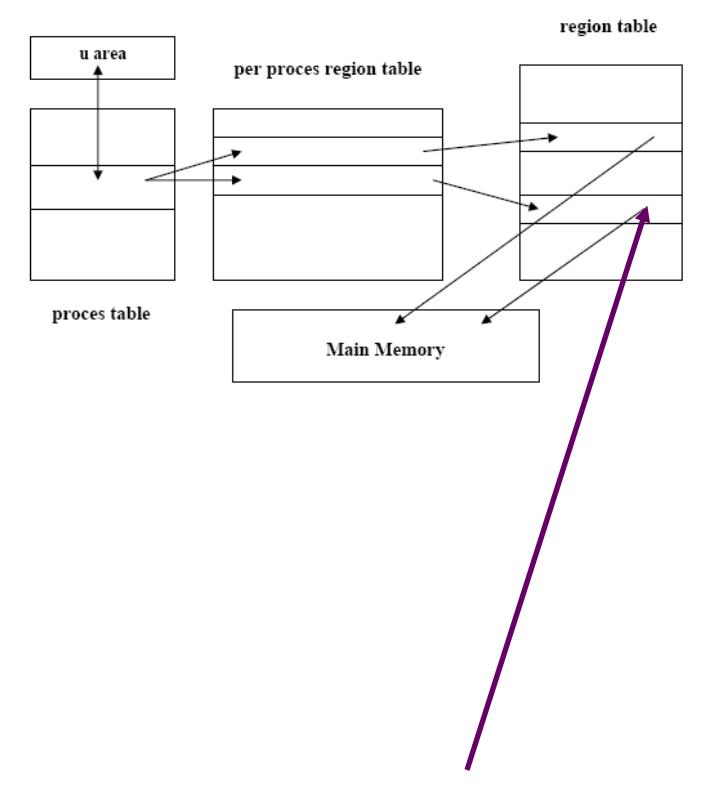

### **attaching a region to a process (pregion entry)**

- Kernel **attach**-uje region (algoritam attachreg) za vreme SC
	- **fork**
	- **exec**
	- **shmget** (**shared memory**) SC,
- pri čemu se **region** konektuje na **adresni prostor procesa**.
- Region može biti **novo alocirani region** ili **neki od postojećih regiona** koga proces deli sa drugim procesima.
	- **Kernel alocira** slobodan **pregion ulaz**,
	- **setuje type polje** na **odgovarajuću vrednost** (text, data, shared memory, stack) i
	- upisuje **virtuelnu adresu** na poziciji gde će se region locirati u adresnom prostoru procesa.
- Proces **ne sme da prevazidje limite** za **najvišu virtulenu adresu** i
	- virtuelne adrese novog regiona ne smeju da se preklapaju sa postojećim regionima procesa.
	- Na primer, ako proces ima najvišu virtulenu adresu od 8MB, ne može mu se attachovati region od 1M na virtuelnu adresu od 7.5MB
- Ako je **sve legalno prilikom attaching**-a regiona,
	- kernel **inkrementira veličinu procesa u PT ulazu** saglasno sa **new-attached regionom**
	- **povećava RC za region**.

# **algortithm attachreg**

#### **algortithm attachreg /\* allocate a region data structure\*/**

- **input:** (1) **pointer to (locked) region** is being attached
- (2) **process** to which region is **being attached**
- (3) **virtuel address** in process where region will be attached
- (4) **region type**
- **output:** per process region table entry = **pregion entry**
- **Final** region table u area per proces region table **allocate** per process region table **entry** for process; **initialize** per process region table **entry**; **set pointer** to **region** to be **attached**; proces table **Main Memory set type field**; **set virtual address field**; **check legality** of **virtual address**, **region size**; **increment region Reference Count**; **increment process** size according to **attached region**;
	- **initialize new hardware register triple** for **process**;
	- **return**(per process region table **entry**)

■ }

# **algortithm attachreg**

- **attachreg** inicijalizuje **novi** skup **memory management register triplet** za proces:
- **Postoje 2 situacije za triplet**
- **1. region is non-attached**
- **ako region nije** već **attached** za **drugi proces**,
	- **kernel alocira new page tabele** za **region**
	- **koje će se kasnije popuniti** u **growreg SC**.
- **2. region is attached, yet**
- ako je region već **attached koriste** se **postojeće page tabele.**
- Na kraju, **attachereg** vraća **pointer** na **pregion entry** za **new-attached region**.

# **algortithm attachreg**

 **Na primer** pretpostavimo da **kernel želi da attach-uje postojeći shared text** region **od 7K na virtuelnu adresu 0: kernel alocira novi triplet i inicijalizuje triplet** sa **adresom page tabela za region**, **procesovom virtuelnom adresom 0** i **veličinom PT=9 ulaza**, kao na slici

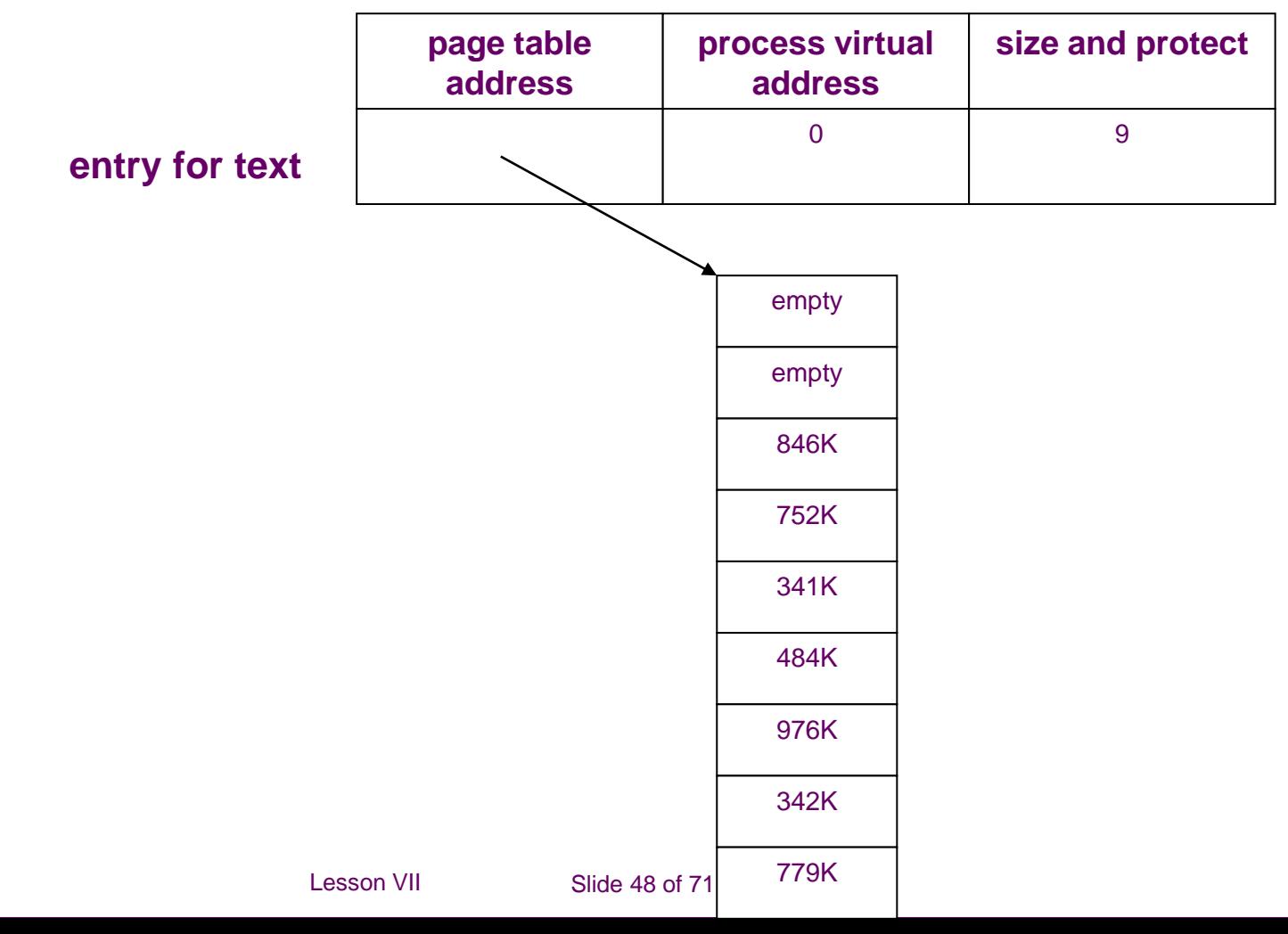

# **changing a size of region**

#### **Proces**

- može **proširiti ili smanjiti svoj virtuleni adresni** prostor
- sa **sbrk SC**.
- Slično, **stack procesa se automaski proširuje** ako se **poveća dubina** ugnježdenih poziva procedura.
- **Interno**, kernel poziva algoritam **growreg** koji će promeniti veličinu regiona.
- **Prilikom ekspanzije** regiona kernel mora da obezbedi
	- da se virtuelne adrese proširenog regiona **ne preklapaju sa drugim regionima**
	- da se ne prokorači maksimalna dozvoljena **virtuelna adresa procesa**.
- **Kernel nikada neće** menjati **veličinu shared regiona** koga deli više procesa.
- Algoritam **growreg** se koristi u **2 slučaja**
	- **sbrk** na **data region**
	- **automatsko povećanje** user **stack** regiona

# **algorithm growreg**

- **algortithm growreg /\* change size of a region \*/**
- input:
	- (1) **pointer** to per proces region table **entry**
	- (2) **change in size** of region (+ or -)
- output: none
- $\mathcal{L}$
- **if(region** size **increasing**)
- $\sim$

a s

 $\blacksquare$ 

 $\blacksquare$ 

■ }

- **check legality** of **new region size**;
- **allocate auxilliary page tables**;
- **if(not system** supporting **demand paging**)
- **allocate physical memory**;
- **initialize auxiliary tables**, as necessary;

# **algorithm growreg**

- else /\* region size **decreasing**\*/
- **Final**
- **free physical memory;**
- **free auxiliary tables;**
- }
- **do** (other) **initialize auxiliary tables**, as necessary;
- **set size field** of **process table**;
- }

## **Example for algorithm growreg**

#### **per proces region table per proces region table**

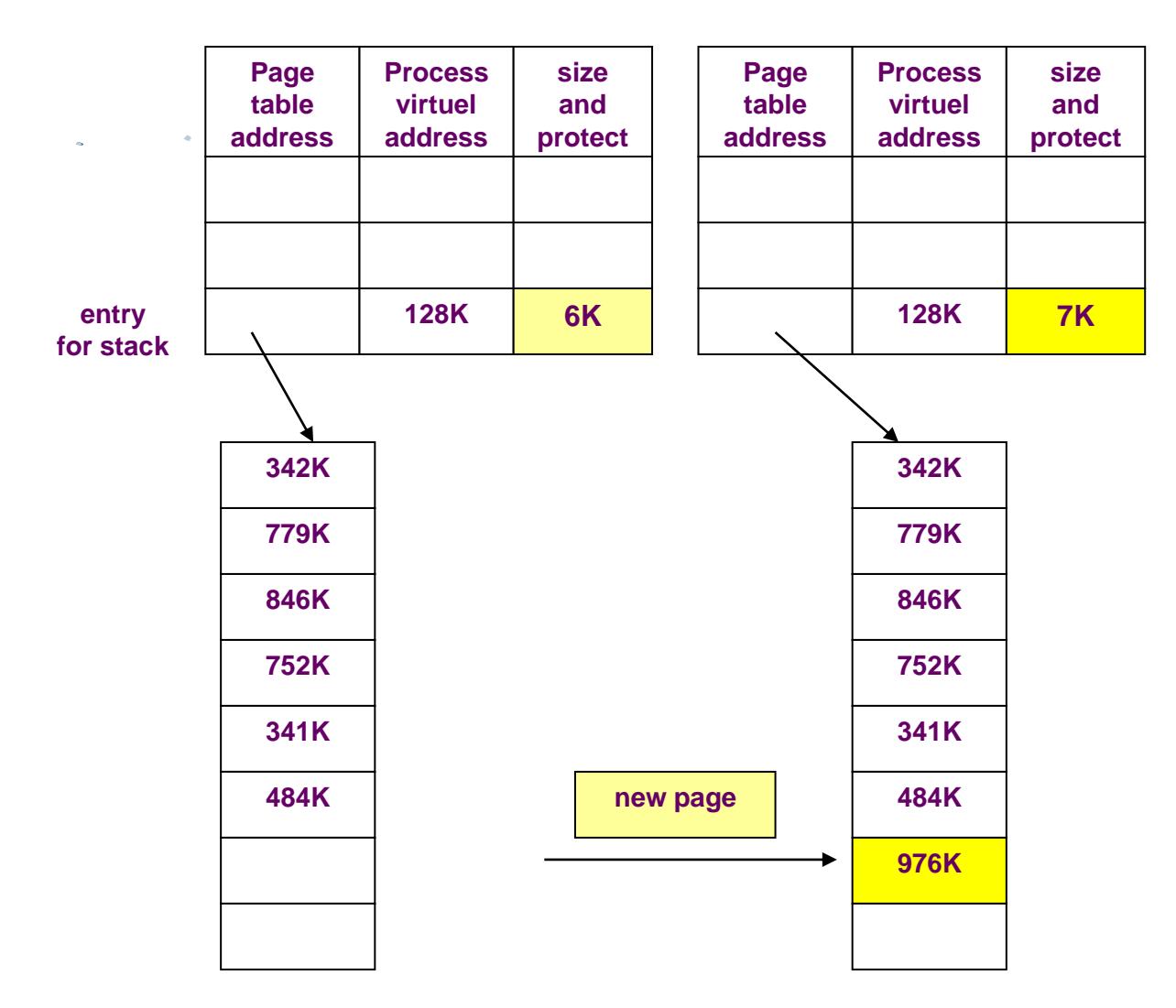

Lesson VII Slide 52 of 71

# **loading a region**

- U sistemu **koji podržavaju DP**, kernel može **mapirati datoteku u procesov adresni prostor** za vreme **exec** SC, organizujući pristup fizičkim stranicama **kasnije** na **DP bazi**.
- Ako sistem **ne podržava DP**, **mora se kopirati executable-file** u **fizičku memoriju**.
- **Može se** attach-ovati region na različitim virtulenim adresama u odnosu na one gde je napunjena exe datoteka, **praveći rupe u page tabeli**. Ova osobina se koristi da se napravi memory faults kada korisnički program pristupa adresi 0 ilegalno??. **Gap se uvek ostavlja**.
- **Da bi** se **napunila datoteka** u **region** korisiti se **loadreg**, koji obračunava **gap** između **virtulene adrese regiona** i **početne virtuelne adrese** podataka regiona i onda sledi podešavanje ??'. Tada se region postavlja u stanje "**being loaded into memory**" i puni region iz datoteke preko **read** algoritma.
- Ako kernel koristi **punjenje text regiona koji će deliti više procesa**,
	- **moguće** je da **drugi proces pokuša** pristup regionu **koji nije još napunjen**,
	- zato što **prvo proces spava dok se čita datoteka**,.
	- **Ovde ne može da se primeni lock zbog sintakse exec SC**.
	- **Kernel ovo razrešava** tako **što proveri** da li region **napunjen** i
	- **ako nije proces koji ga traži ide na spavanje**,
	- a **probudiće** ga **prekidni signal**.

### **algortithm loadreg**

- **algortithm loadreg /\* load** a **portion** of **file into** a **region** \*/
	- input:
		- (1) **pointer to per process** region table **entry**
		- **(2) virtuel address** to load region
		- **(3) inode pointer** of file for loading region
		- (4) **byte offset** in file for start of region
		- (5) **byte count** for amount of data loaded
	- output: none

 $\blacksquare$ 

 $\begin{array}{ccc} \blacksquare & \end{array}$ 

 **increase region size according** to **eventual size of region** (algorithm **growreg**); **mark** region **state**: **being loaded into memory**;

#### **unlock region**;

 setup u -area parameters for reading file; target virtual address where data is **read to**

**Example 3** Start offset value for reading file

count of byte to read from file

- **read file into region** (algorithm **read**)
- **lock region**;

**mark** region **state: completely loaded into memory**;

**awaken all process** waiting for **region to be loaded**;

## **example for loadreg**

- **Na primer** pretpostavimo da **kernel puni**
	- **text od 7K** u **region** koji je **attached na VA=0**,
	- **ali želi se gap** od **1K na početku regiona**, kao na slici.
- Kernel
- **prvo mora** da **alocira RT ulaz preko allocreg** i
- potom obavlja **attach** preko **attachreg na VA=0**.
- Sada će se pozvati **loadreg**, koji će obaviti **growreg 2 puta**,
	- **prvi put** za **1K gap** sa **praznim ulazom** u **PageTable**,
	- a **drugi put** za **text od 7K** sa **popunjenim ulazima u PageTable,**
	- **kernel zatim puni datoteku u region na VA=1, kao na slici**

### **example for loadreg**

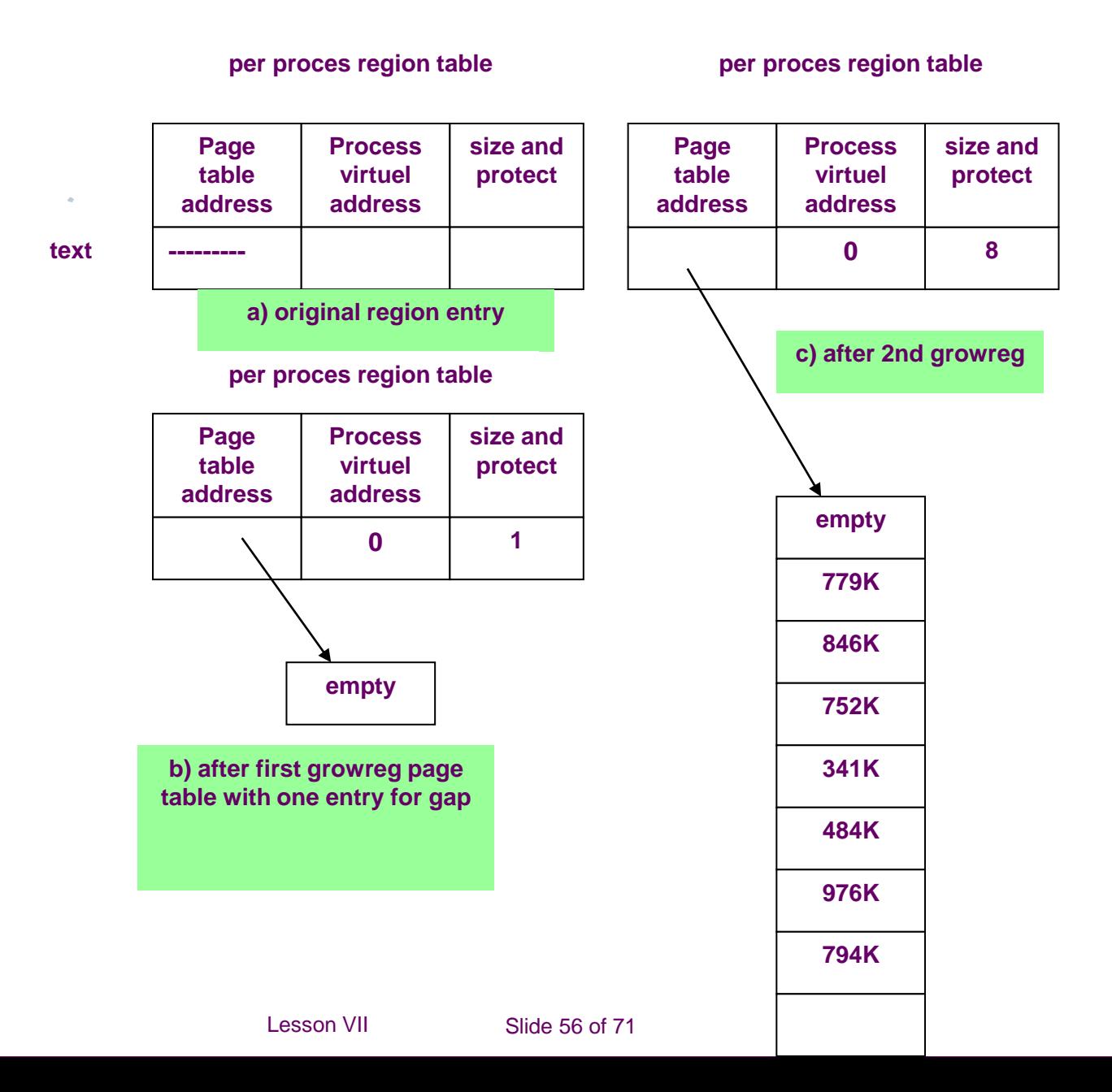

# **freeing a region**

- Kada region više nije attached ni jednom procesu,
	- **kernel oslobađa region i**
	- **vraća ga u listu slobodnih regiona.**
- Ako je **regionu pridružen inode**, **kernel otpušta inode** preko algoritma **iput**.
- **Kernel optušta fizičke resurse vezane** za **region**, kao što su:
	- **page tabele**
	- **pages**

# **freeing a region**

- **algortithm freereg /\* free an alocated region \*/** 
	- input: **pointer to** a **locked region**
	- output: none

```
\blacksquare if (region RC non zero) /* some process still using region*/
```
- **release region lock**;
- if (region **has associated inode**) release **inode lock**;
- **return**;

```
\bullet
```
 $\widehat{F}$ 

### **/\*RC=0\*/**

if (**region** has **associated inode**) release **inode** (**iput**);

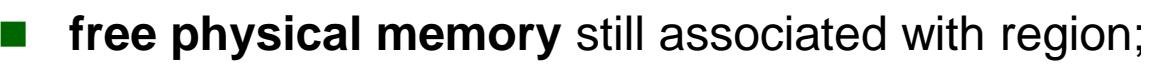

- **free aux tables** associated with region;
- **clear region fields**;
- **place** region on the **free list**;
- **unlock** region;

■ }

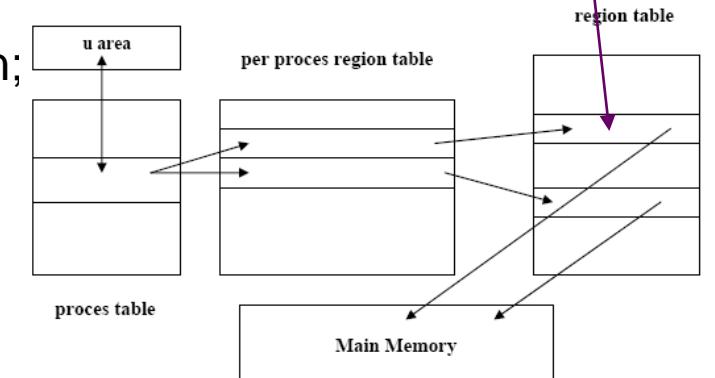

 **Na primer** ako kernel želi da oslobodi **stack region** sa slike i ako je RC za **region=0**, tada će se osloboditi **7 pages fizičke memorije** i tabele stranica

# **detaching a region**

- Kernel **detach**-uje regione u SC
	- **exec**
	- **exit**
	- **shmdt** (detach shared memory) SC.

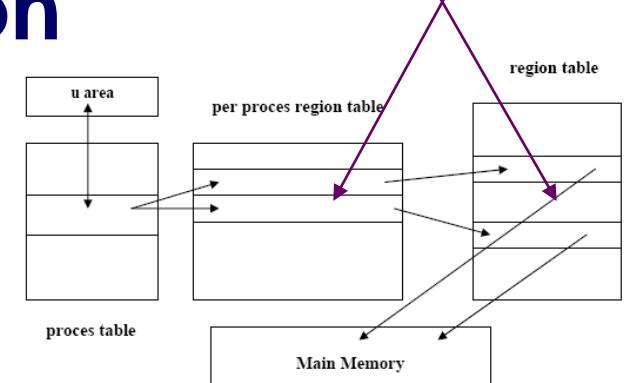

 Kernel **ažurira pregion** ulaz i više konekcija fizičke memorije, tako što **poništi triplet**.

#### Kernel **dekrementira**

- **RC** i
- **size polje u PT ulazu** za proces **saglasno veličini** regiona.
- Ako **RC=0**, **kernel će tada osloboditi region** preko **freereg**,
	- a **ako nije**, **otpustiće se lock za region i inode,**
	- ali će region ostati **alociran za druge procese** koji ga još uvek koriste.

# **Detaching a Region**

- algortithm detachreg /\* detach a region from a process \*/
- input: **pointer to per process region table entry**
- output: none

 $\left\{ \quad \right.$ 

 $\blacksquare$ 

 $\blacksquare$ 

}

a s

- **Example 1** get aux memory management tables for process, release as aproupriate; **decrement process size**;
- **decrement region RC**;

 if (**region RC=0**) **free region** (algorrithm **freereg**) else

**Fig.** free inode lock (if inode associated with region) **free region lock**;

# **duplicating a region**

**Fork SC zahteva** da kernel **duplicira regione procesa**.

### Ako je **region shared**,

- kernel **nema potreba da fizički kopira region**,
- već se samo **inkrementira RC**,
- dozvoljavajući roditelju i detetu da dele region.

### Ako **region nije deljiv**,

- kernel **mora** u **forku da kopira region**,
- dodeljujući novi ulaz u region tabeli,
- novu tabelu stranica i fizičku memoriju za region.

# **duplicating a region**

### **algortithm dupreg** /\* **duplicate** an **existing region** \*/

- input: **pointer** to region table **entry**
- output: **pointer** to **region** that **looks identical** to **input region {**
- **if(region type** is **shared) return(input region pointer)**
- **/\*caller will increment RC\*/**
- **/\*not shared\*/**
	- **allocate** new **region** (algorithm **allocreg**);
	- **setup aux memory** structures as exist in **input region;**
	- **allocate** physical memory for region contents;
	- **copy** region **contents** from **input region** to **newly allocated region**;
	- **return**(**pointer** to **allocated region**)

**}**

# **duplicating a region**

 Na slici proces **A fork-uje proces B** i **duplicira svoje regione**, pri čemu se **text region** deli, ali **data** i **stack su privatni**. Tako se kreiraju **novi regioni** koji su **kopije regiona** procesa A, mada ne mora da se **pravi fizička kopija uvek**.

**per process region tables**

**regions**

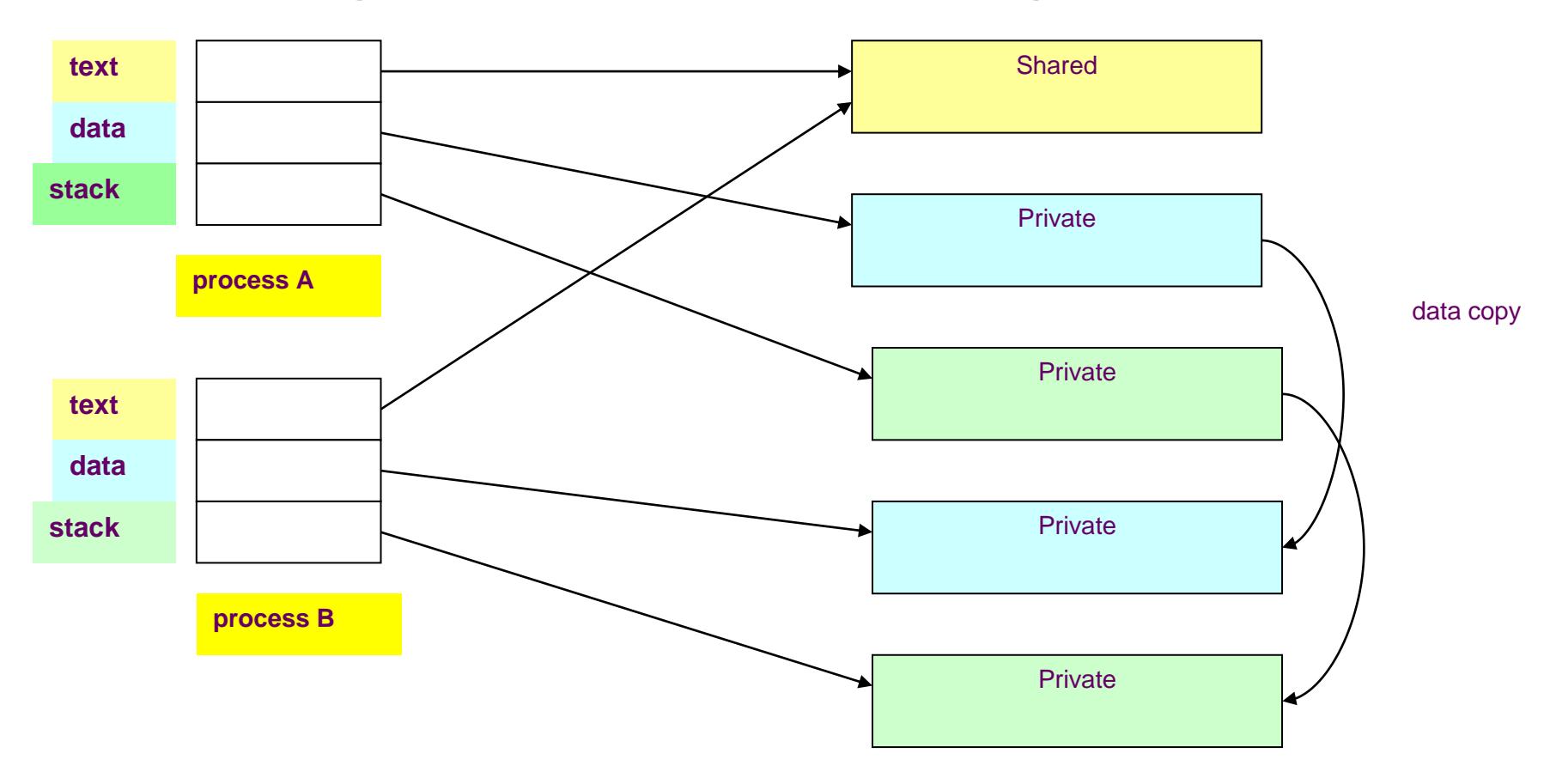

### **sleep**

 Do sada smo obradili **low-level funkcije** koje se izvršavaju prilikom tranzicija u i iz stanja 2 (kernel running) osim funkcija za uspavljivanje i buđenje procesa.

#### **Objasnićemo algoritme**

**sleep**

- koji menja proces iz stanja 2 (**kernel running**) u stanje (**asleep in memory**)
- **wakeup**
	- koji menja proces iz stanja (**asleep in memory**) u stanje (**ready to run**) u memoriji ili u swapu.
- Kada **proces odlazi na spavanje**, to se po pravilu **dešava preko SC**:
	- **proces ulazi** u **kernel** (context layer 1) kada **izvršava OS trap**
	- i **odlazi** na **spavanje čekajući** na **neki događaj**.
- Kada proces ide na **spavanje**,
	- **on obavlja CSw**, gurajući **svoj tekući kontekst** na **stack**
	- *i* i izvršavajući kernel context layer 2, kao na slici.
- **Proces takođe ide na spavanje** kada mu se **dogodi PF**, ako rezultat virtulene adrese koja nije u fizičkoj memoriji i spava dok kernel ne pročita sadržinu stranice

## **algorithm sleep**

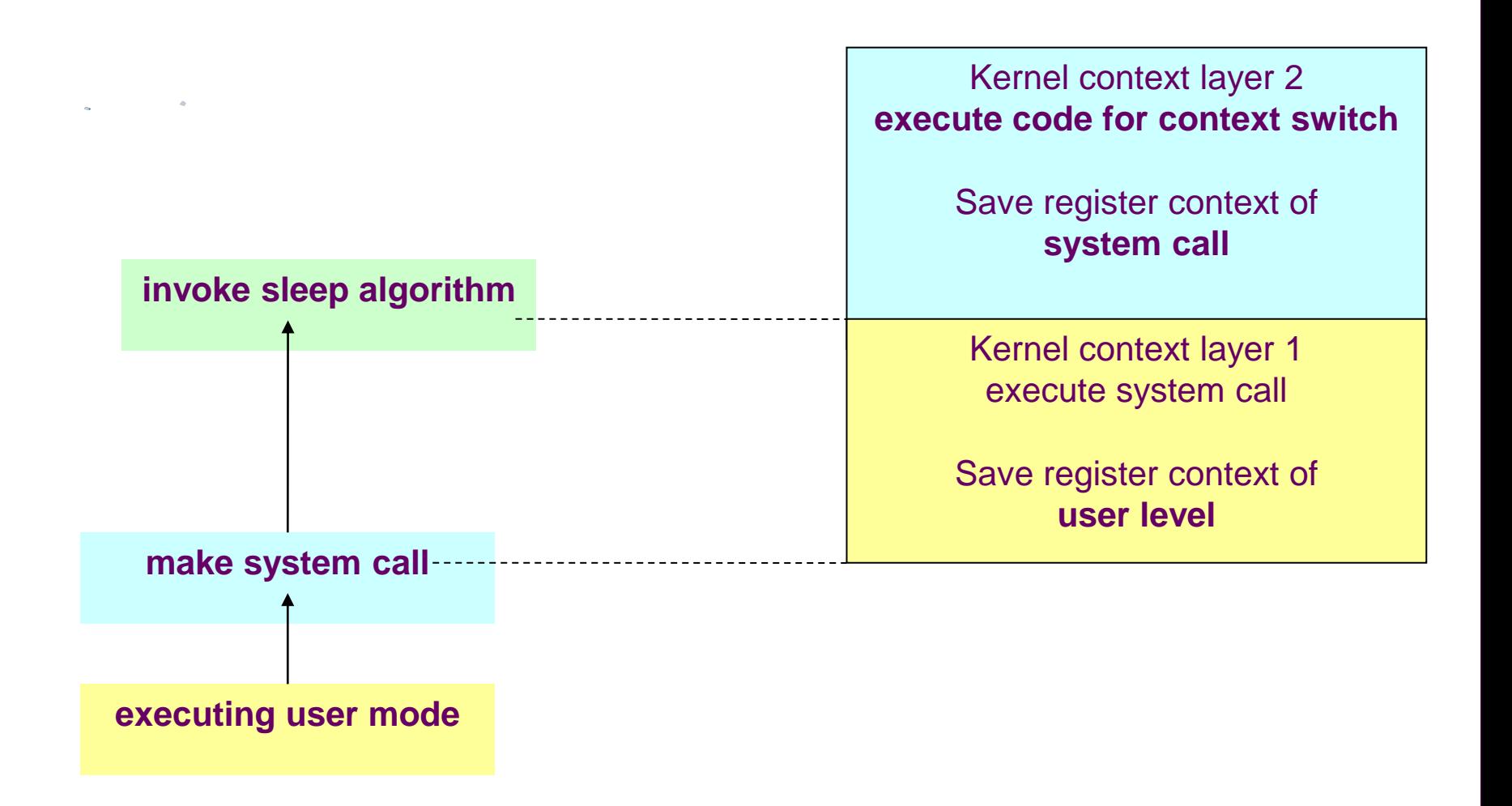

### **sleep events and adresses**

- Podsetimo da se kaže da proces ide na spavanje na **događaj** 
	- što znači da **spava dok se događaj ne desi**,
	- a **kada se događaj desi**,
	- **proces se budi** i **ulazi** u stanje **ready to run** koje **može da bude u memoriji** ili na **swap-u.**
- Mada sistem koristi **apstrakciju spavanja na događaj**, implementacija **mapira skup događaja** na **skup kernelovih virtulenih adresa**.
- Adrese koje reprezentuje događaje koji se koduju u kernel, i njihovo jedino značenje je to da kernel očekuje događaje da ga mapira na partikularnu adresu.
- Apstrakcija događaja **ne razlikuju koliko procesa čekaju na događaj**, a kao rezultat **2 anomalije** mogu proisteći.
	- **Prva** je što kernel **budi odjedanput sve procese** koji čekaju na taj događaj i oni prelaze stanje "ready to run". Kernel ih ne budi jedan po jedan.
	- **Druga** anomalija je što **više događaja mogu da se mapiraju** na **jednu istu adresu**. U primeru sa slike, događaji kao "**waiting for the buffer**" i "**awaiting I/O completion**" mapiraju se na adresu bafera ("**addr A**"). Kada se I/O za bafer kompletira, kernel budi sve procese koji čekaju na obe vrste događaja, zato što **proces koji je inicirao I/O i čeka ga**, on je **lock-ovao bafer**, dok drugi procesi čekaju da se **bafer oslobodi**, tako da praktično **2 vrste događaja čekaju na istu stvar**.

### **sleep events and adresses**

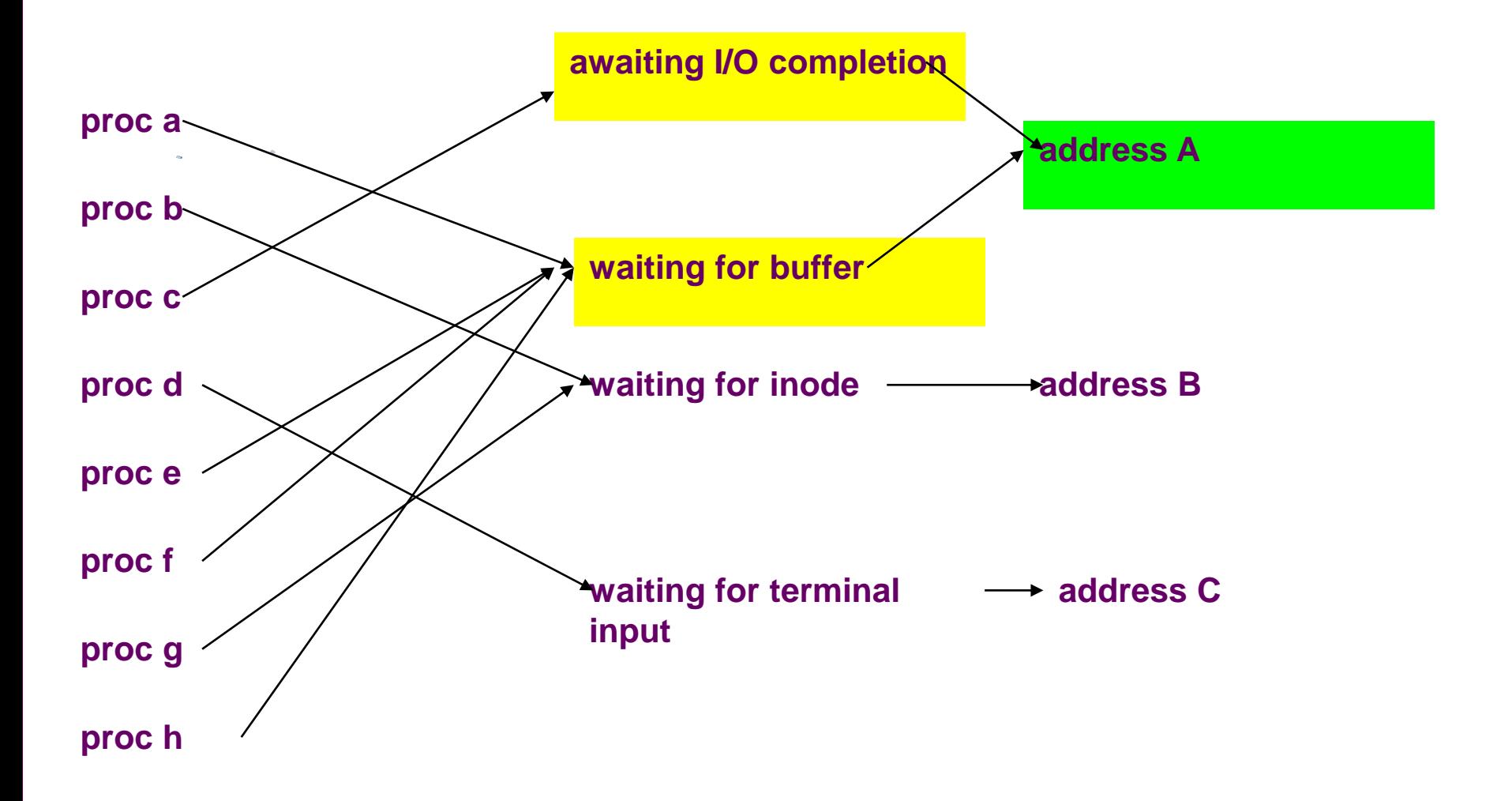

## **algortithm for sleep and wakeup**

- **algorithm sleep /\* asleep a process\*/**
- input: **(1) sleep address**
	- **(2) priority**
- output: **1 if** process awakened as a **result of signal** that process **catches**,
	- **longjmp** algorithm if process **awakened** as a **result** of **signal** that is **not catch 0 otherwise**
- **raise processor execution level to block all interrupts;**
- **set** process state "**sleep**"
- **put process** on **sleep hash queue based** on **sleep address;**
- **save sleep address** in **process table slot**;
- **set process priority** level to **input priority**;
- if (**process sleep** is **NOT interruptible**)

#### **do context switch**;

- /\* **process resumes execuiton here when if wake up**\*/
- **reset processor execution level to allow inerrupts as when process went to sleep;**
- return(0);

 $\blacksquare$ 

 $\blacksquare$ 

 $\blacksquare$ 

# **algortithm for sleep**

- **/\* here process sleep is interruptible by signal\*/**
- **if(no signal pending against process) /\*no signal\*/**

#### **do context switch**;

- /\* process **resumes execution** here when **if wake up**\*/
	- if(no/signal pending against process)

**{**

■ }

■ }

 $\circledcirc$ 

}

- reset process of execution level to allow interrupts as when process went to sleep; return(0);
- /there is signal in sleep and after wakeup\*/
- **remove process from sleep hash queue**, if still there;
- **reset processor execution level** to **allow interrupts** as when process went to sleep;
- if(**process sleep priority set to catch signals**) **return(1)**
- do **longjmp** algorithm; /\* **wakeup if no catch**\*/

# **algorithm for sleep**

- Algoritam za **sleep** je prikazan na **sledećoj slici.**
- Kernel podiže **CPU ExLevel** da **blokira sve prekide**, tako da nema **race condition,** kada se manipuliše sa sleep redovima čekanja, a potom se sačuva informacija o starom CPU Exlevel, da bi se kasnije rekonstruisalo.
- **Stanje procesa** se **označi** kao **uspavan (asleep)**,
	- sačuva se **sleep adresa** i **prioritet u PT**, i
	- proces se gurne u **hash queue uspavanih procesa**.
- **U prostom slučaju** (sleep alg **se ne prekida**), proces **obavlja CSw** i **bezbedno je uspavan**,
- Kada se proces probudi, kernel ga kasnije može izabrati za izvršavanje.
- **Proces se restauira** iz **njegovog CSw** u **sleep algoritmu**,
	- obnavlja se CPU ExLevel na vrednost koju je proces imao kada je ulazio u uspavljivanje i
	- **obavlja povratak**.

# **algorithm wakeup**

- **algorithm wakeup /\* wake up a sleeping process\*/**
	- **input: sleep address**
	- output: none
- {**raise processor execution level to block all interrupts**;
- **find sleep hash queue** for **sleep address**;
- **for** (**every process asleep on sleep address**)
- **Example 2** remove process from hash queue;
- **mark process state "ready to run"**
- **put process** on **scheduler** list of process ready to run; **clear field** in **PT entry for sleep address**;
	- **if(process not loaded in memory**) **wakeup swapper process (0);**
	- {

 $\begin{array}{ccc} \blacksquare & \end{array}$ 

 $\blacksquare$ 

- else
	- if (**awakened process is more eligible** to **run than currently running process**) **set scheduler flag**;
- $\mathcal{F}$  } /\*for\*/
- restore processor execution level to original level;